## **LAPORAN PRAKTIK KERJA LAPANGAN PADA PT TEKNOLOGI MANAJEMEN EDUKASI SOLUSI**

## **YUNITA SARI 8335164180**

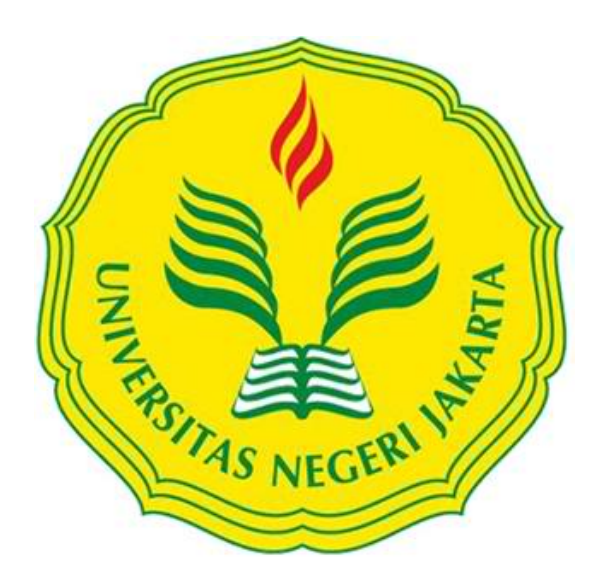

**Laporan Praktek Kerja Lapangan ini ditulis untuk memenuhi salah satu Persyaratan mendapatkan Gelar Starta Satu pada Fakultas Ekonomi Universitas Negeri Jakarta.**

**PROGRAM STUDI AKUNTANSI (S1) JURUSAN AKUNTANSI FAKULTAS EKONOMI UNIVERSITAS NEGERI JAKARTA 2018**

## **LEMBAR PENGESAHAN**

Koordinator Program S1 Akuntansi Fakultas Ekonomi Universitas Negeri Jakarta

ulun

Dr. I Gusti Ketut Agung Ulupui, SE, M.Si.Ak NIP. 1966123121993032003

Nama

**Tanda Tangan** 

Tanggal

Ketua Penguji,

M. Yasser Arafat, SE.Akt, MM NIP. 197104132001121001

Penguji Ahli,

Indra Pahala, SE, M.Si NIP. 197902082008121001

23 Jan 2017

23 Jan 2017

Pembimbing

Diah Armeliza, SE, M.Ak NIP. 197904292005012001

Aunt

23 Jan 2017

## **Kata Pengantar**

Puji syukur praktikan panjatkan atas kehadirat Allah SWT yang telah melimpahkan rahmat-Nya sehingga praktikan dapat melaksanakan serta menyelesaikan Laporan Praktik Kerja Lapangan (PKL) yang dilaksanakan di PT Teknologi Manajemen Edukasi Solusi (Thames Center).

Laporan PKL ini dibuat dalam rangka memenuhi sebagian mata kuliah Praktik Kerja lapangan (PKL) dengan bobot 3 sks serta persyaratan lulus di Program Studi Akuntansi Fakultas Ekonomi UNJ. Laporan ini disusun dengan hasil dari PKL di PT Teknologi Manajemen Edukasi Solusi (Thames Center), yang dilaksanakan selama dua bulan pada 1 Agustus 2017 samapi 30 September 2017.

Selama melaksanakan dan menyusun laporan PKL, praktikan mendapat dukungan serta bantuan dari beberapa pihak sehingga praktikan dapat menyelesaikan laporan PKL ini. Oleh karena itu, praktikan mengucapkan terima kasih kepada:

- 1. Kedua orang tua dan keluarga besar yang telah memberikan doa, serta dukungan moril maupun materil;
- 2. Bapak Drs. Dedi Purwana ES, M.Bus., selaku Dekan Fakultas Ekonomi Universitas Negeri Jakarta;
- 3. Ibu Dr. I Gusti Ketut Agung Ulupui, SE, M.Si.Ak selaku Koordinator Program S1 Akuntansi Fakutas Ekonomi Universitas Negeri Jakarta;
- 4. Ibu Diah Armeliza, SE, M.Ak, selaku dosen pembimbing yang telah meluangkan waktu untuk membantu praktikan dalam penulisan laporan PKL;

iii

- 5. Seluruh dosen Universitas Negeri Jakarata (UNJ) yang telah banyak membantu dan memberikan ilmu yang bermanfaat selama praktikan duduk dibangku perkuliahan;
- 6. Karyawan dan Karyawati PT Teknologi Manajemen Edukasi Solusi (Thames Center) yang telah membimbing praktikan melaksanakan Praktik Kerja Lapangan (PKL).

Praktikan menyadari bahwa laporan PKL ini tidak luput dari kesalahan. Oleh karena itu, kritik dan saran yang bersifat membangun sangat praktikan harapkan guna perbaikan dimasa mendatang. Semoga paloran PKL ini dapat bermanfaat dan memberikan dampak yang positif.

Jakarta, Januari 2018

Mahasiswa

# **DAFTAR ISI**

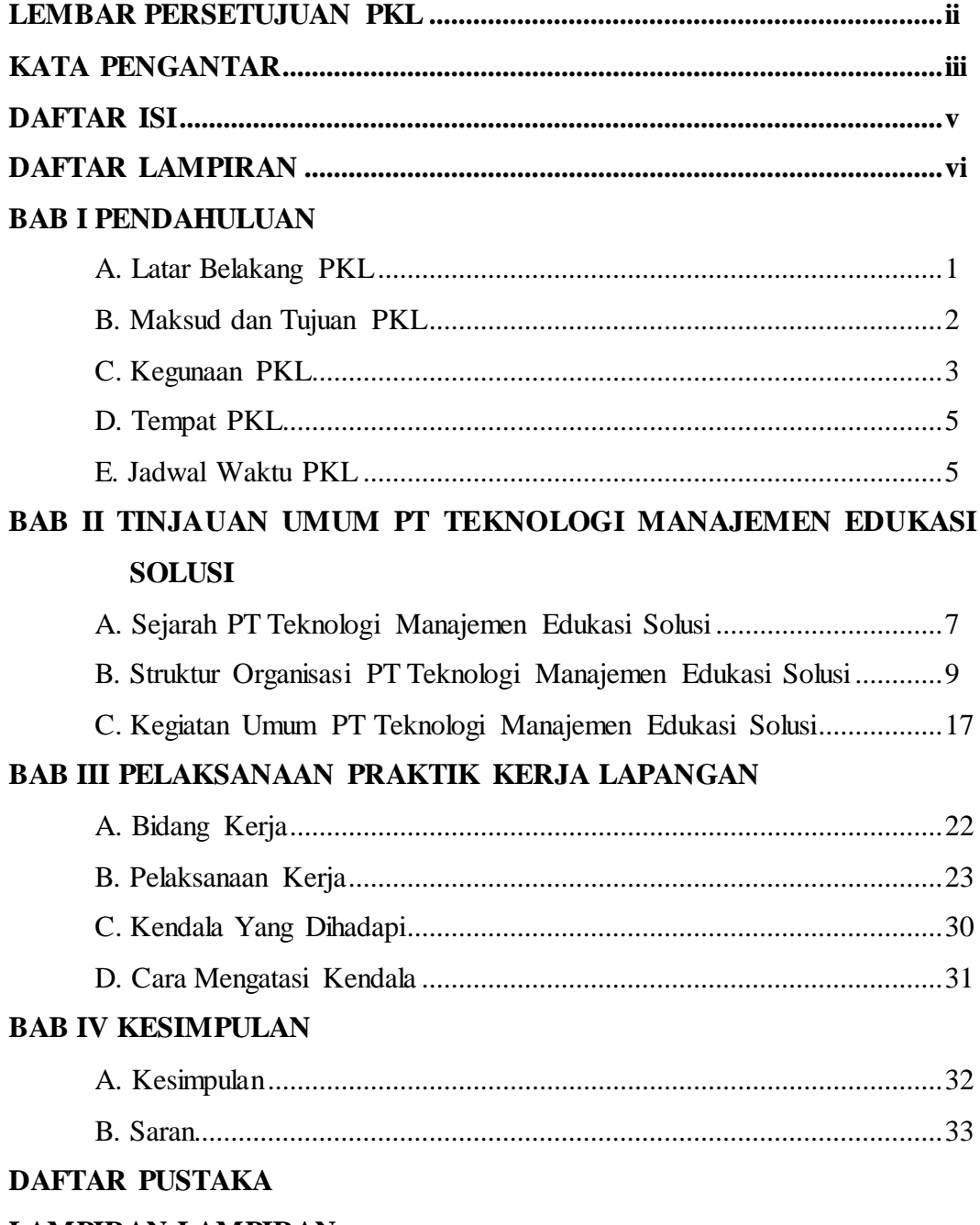

## **LAMPIRAN-LAMPIRAN**

## **DAFTAR LAMPIRAN**

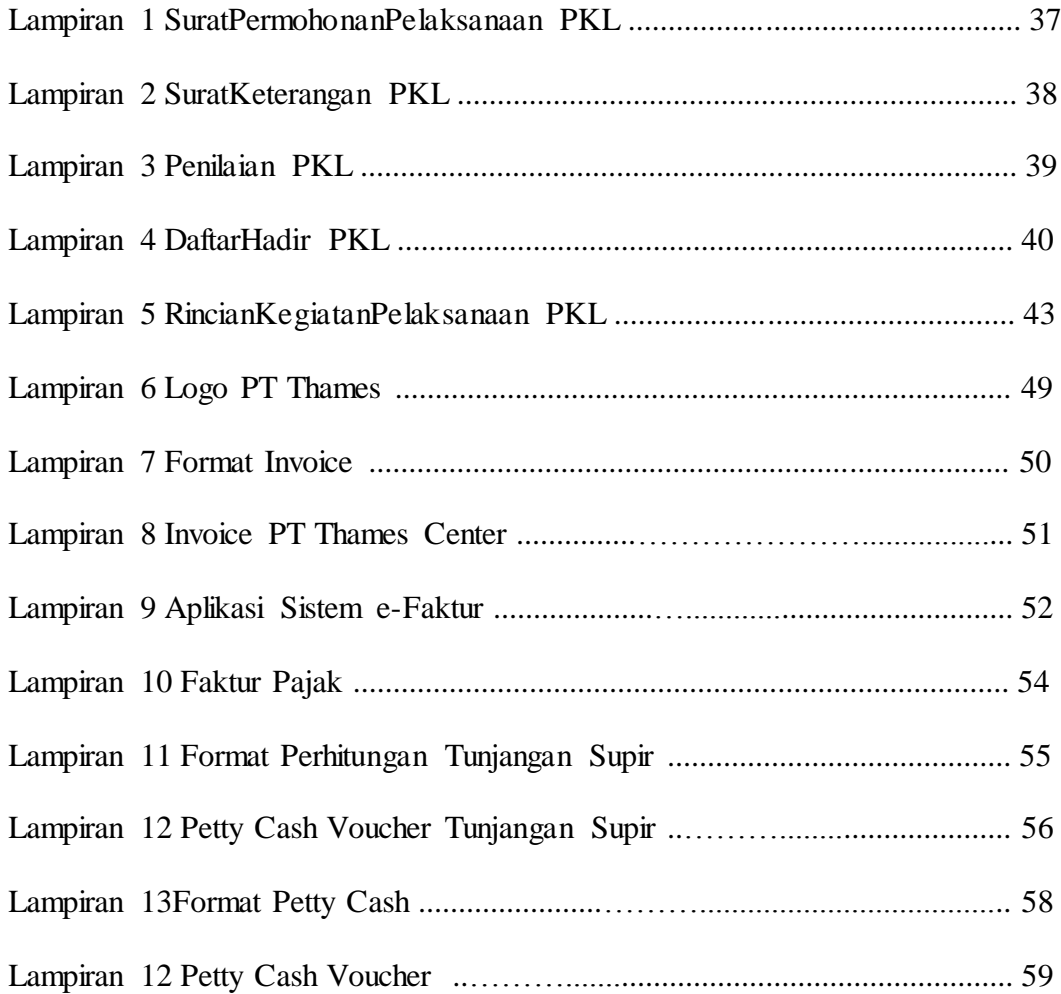

## **BAB I**

### **PENDAHULUAN**

#### **A. Latar Belakang**

Dalam kegiatan perekonomian di Indonesia maupun di dunia selalu tidak terlepas dari ilmu akuntansi yang diterapkan dalam setiap kegiatan usaha suatu perusahaan, baik dalam suatu perusahaan berbasis profit maupun nonprofit serta pada instansi/lembaga pemerintahan. Keadaan tersebut membuktikan bahwa perkembangan ilmu akuntansi selalu berbanding lurus dengan kemajuan suatu usaha dalam sebuah kegiatan perekonomian.

Melihat perkembangan ilmu akuntansi yang ada pada saat ini menjadi sorotan dunia kerja maka perusahaan-perusahaan akan semakin selektif dalam melakukan perekrutan tenaga kerja yang terampil, bertanggung jawab, dan memiliki keahlian di bidangnya terlebih khusus dibidang akuntansi ataupun keuangan. Hal ini yang menjadi perhatian khusus, terutama dalam menghadapi dunia kerja yang ada pada saat ini.

Memperhatikan akan bertambah ketatnya persaingan di dunia kerja saat ini, dan semakin banyak pula lulusan-lulusan dari perguruan tinggi lain, Program Studi Strata I (satu) Akuntansi Fakultas Ekonomi Universitas Negeri Jakarta mengadakan Praktik Kerja Lapangan (PKL). PKL merupakan mata kuliah wajib bagi mahasiswa Program Studi

1

Akuntansi Fakultas Ekonomi Universitas Negeri Jakarta yang memiliki bobot 3 sks dan untuk memenuhi syarat kelulusan. Diharapkan, Praktek Kerja Lapangan (PKL) ini dilaksanakan agar memberi gambaran mengenai situasi dan kondisi dunia kerja untuk lebih siap menghadapi persaingan di dunia kerja sesungguhnya.

Dalam pelaksanaan Praktek Kerja Lapangan (PKL), mahasiswa pun dituntut untuk lebih berorganisasi, lebih aktif, tanggap terhadap permasalahan serta mampu berkomunikasi yang baik antar karyawan. Kegiatan Praktek Kerja Lapangan (PKL) ini bermanfaat untuk menambah wawasan, keterampilan, disiplin, etika, kemampuan dan tanggung jawab.

Praktikan Melaksanakan Praktik Kerja Lapangan (PKL) di PT Teknologi Manajemen Edukasi Solusi. Kegiatan Praktek Kerja Lapangan (PKL) ini dilaksanakan untuk seminar PKL dan selanjtnya menyelesaikan tugas akhir penyusunan Skripsi sebagai salah satu persyaratan dalam menyelesaikan pendidikan Strata 1 (satu) Akuntansi Fakultas Ekonomi Universitas Negeri Jakarta.

#### **B. Maksud dan Tujuan PKL**

- 1. Maksud di adakannya PKL :
	- a. Memperkenalkan dunia kerja yang sesungguhnya, sehingga para praktikan yang telah lulus memiliki bekal dan gambaran terhadap dunia kerja;
- b. Meningkatkan rasa kedisiplinan yang tinggi, dimana kedisiplinan sangatlah penting guna menciptakan keefektifan dalam melakukan pekerjaan;
- c. Untuk menyelesaikan mata kuliah praktik kerja lapangan dan persyaratan kelulusan program Strata I (satu) Akuntansi Fakultas Ekonomi Universitas Negeri Jakarta.
- 2. Tujuan diadakannya PKL :
	- a. Untuk memberikan gambaran serta wawasan didunia kerja agar praktikan siap menghadapi persaingan di dunia kerja;
	- b. Untuk mengaplikasikan ilmu yang didapat di bangku perkuliahan serta pemahaman yang sebatas teorinya saja akan tetapi juga dapat mempraktikannya secara langsung;
	- c. Meningkatkan wawasan, pengalaman, keterampilan, dan rasa tanggung jawab kepada praktikan .

#### **C. Kegunaan PKL**

PKL mempunyai kegunaan yang cukup besar bagi praktikan, Universitas, dan perusahaan. Adapun kegunaan PKL tersebut antara lain :

- 1) Kegunaan PKL bagi praktikan :
	- a. Menambah wawasan dan meningkatkan kepahaman praktikan mengenai ilmu akuntansi di dunia nyata;
- b. Memperoleh pengalaman dengan melatih kemampuan praktikan dalam melakukan tugas dan tanggung jawab secara tepat guna meningkatkan wawasan berpikir praktikan;
- c. Untuk membangun kemampuan bersosialisasi praktikan dengan kondisi lingkungan kerja sebenarnya terutama cara berkomunikasi, penampilan, etika, maupun sopan santun.
- 2) Kegunaan PKL bagi Fakultas Ekonomi UNJ :
	- a. Menyiapkan lulusan yang berkompeten dan mampu bersaing di dunia kerja;
	- b. Membangun hubungan kerjasama yang baik antara instansi dengan Fakultas Ekonomi Universitas Negeri Jakarta;
	- c. Memberikan gambaran bagi mahasiswa dalam menghadapi dunia kerja yang sebenarnya.
- 3) Kegunaan PKL bagi PT. Thames :
	- a. Adanya mahasiswa yang melakukan kegiatan PKL dapat membantu pekerjaan operasional karyawan yang terkait;
	- b. Menjalin kerjasama yang menguntungkan bagi pihak-pihak yang terlibat;
	- c. Membantu mempersiapkan calon tenaga kerja yang berkualitas yang nantinya akan memasuki dunia kerja.

## **D. Tempat PKL**

Praktikan melaksanakan praktik kerja lapangan di sebuah perusahaan swasta yang bergerak dalam bidang jasa *Trainer,* yang bertempat di :

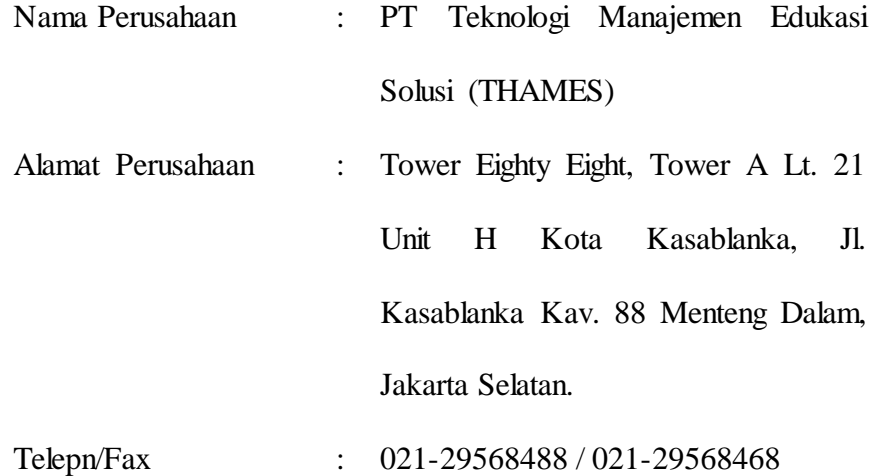

Praktikan ditempatkan pada bagian keuangan yang membantu staff keuangan PT Teknologi Manajemen Edukasi Solusi dalam mencatat transaksi pengeluaran perusahaan serta transaksi lainnya.

## **E. Jadwal PKL**

1) Tahap persiapan PKL

Sebelum melaksanakan PKL, praktikan mengurus surat permohonan pelaksanaan PKL di Biro Administrasi Akademik dan Keuangan (BAAK) yang di tujukan untuk PT Teknologi Manajemen Edukasi Solusi. Setelah surat permohonan dibuat, praktikan langsung mengajukan surat permohonan PKL ke PT

Teknologi Manajemen Edukasi Solusi. Pada saat mengajukan surat permohonan PKL, PT Teknologi Manajemen Edukasi Solusi langsung memberikan persetujuan untuk praktikan melaksanakan PKL pada awal bulan berikutnya.

2) Tahap Pelaksanaan PKL

Praktikan memulai PKL pada tanggal 1 Agustus 2017 sampai dengan 30 September 2017, yang bertempat di PT Teknologi Manajemen Edukasi Solusi selama dua bulan. Praktika nmelaksanakan PKL dengan jadwal hari Senin sampai Jumat pada pukul 08.30 WIB sampai pukul17.30 WIB.

3) Tahap Pelaporan PKL

Praktikan menyusun laporan PKL untuk menyelesaikan mata kuliah PKL dan untuk memenuhi syarat kelulusan Program Studi Strata I (satu) Akuntansi Fakultas Ekonomi Universitas Negeri Jakarta. Dalam menyelesaikan laporan PKL, praktikan dibantu oleh dosen pembimbing yang sangat membantu praktikan menyusun laporan PKL. Praktikan mempersiapkan laporan PKL di bulan November 2017.

### **BAB II**

#### **TINJAUAN UMUM PT TEKNOLOGI MANAJEMEN EDUKASI**

#### **A. Sejarah Perusahaan**

PT Teknologi Manajemen Edukasi Solusi didirikan pada tahun 2011 sebagai lembaga *Training* & Konsultan. PT Teknologi Manajemen Edukasi Solusi ini merupakan perusahaan milik orang pribadi yaitu Hartono Pola yang juga merupakan selaku Direktur Utama PT Teknologi Manajemen Edukasi Solusi. Sebagai perusahaan yang baru merintis, saat ini PT Teknologi Manajemen Edukasi Solusi telah melakukan berbagai pengembangan program untuk dapat ikut berperan dalam upaya implementasi dan evaluasi Sumber Daya Manusia bagi perusahaanperusahaan melalui program-programpelatihan, *coaching* dan konsultasi. Seiring perjalanannya, PT Teknologi Manajemen Edukasi Solusi juga akan melakukan transformasi pengembangan dari satu Divisi Informasi.

Sebagai bentuk penyesuain terhadap berbagai perubahan, saat ini PT Teknologi Manajemen Edukasi Solusi semakin meneguhkan posisinya menjadi penyedia jasa layanan yang terintegrasi dalam membantu perusahaan bertransformasi atau *Integrated*

*Management Solutions for Organization Transformation*.Melalui jasa layanan terintegrasi yang dimiliki, PT Teknologi Manajemen Edukasi Solusi berkomitmen dalam mendampingi mitra strategisnya untuk tumbuh dan berkembang menjadi organisasi yang inovatif, bernilai tinggi dan berkelanjutan. PT Teknologi Manajemen Edukasi Solusi juga terus membangun sebuah sistem pelatihan manajemen yang memperhatikan kepentingan semua golongan yaitu pemilik modal, karyawan, konsumen, masyarakat dan pemerintah. Untuk itu sebelum dilaksanakannya sebuah pelatihan atau *coaching*, seluruh *team* pengajar dan konsultan akan melakukan tahapan perencanaan pelatihan yang meliputi:

- 1. Analisis Kebutuhan Pelatihan (*training need analysis*) untuk melakukan identifikasi *performance gap* melalui *asessment*.
- 2. Perencanaan dan Pembuatan Desain Pelatihan materi yang disesuaikan dengan situasi & kondisi perusahaan meliputi identifikasi sasaran pembelajaran, menetapkan metode yang paling tepat, konten materi & mengidentifikasi kebutuhan alat-alat evaluasi.
- 3. Implementasi pelatihan oleh instruktur pelatihan yang berpengalaman dengan penyampaian materi yang menyenangkan, diskusi yang interaktif, *role-play* serta isi materi yang mendalam.
- 4. Evaluasi Pelatihan yang diperlukan untuk melihat manfaat setelah dilakukan pelatihan.

### **Visi**

Untuk menjadi pemimpin pasar melalui lokakarya dan program pelatihan yang efektif dan beragam yang memberdayakan individu dan memberikan keunggulan di tempat kerja dengan kepatuhan terhadap nilai, kualitas, dan efisiensi tanpa kompromi.

**Misi**

Untuk menciptakan dan melaksanakan program pelatihan yang meningkatkan ketrampilan klien kami di sana dengan meningkatkan peluang mereka, meningkatkan kinerja tempat kerja klien kami dengan menyediakan alat yang diperlukan untuk mencapai standar efisiensi yang lebih tinggi dan untuk mengembangkan keterampilan bisnis klien kami untuk mencapai dan memelihara hubungan yang lebih professional dengan pelanggan mereka.

#### **B. Struktur Organisasi PT Teknologi Manajemen Edukasi Solusi**

Setiap perusahaan mempunyai struktur organisasi yang bertujuan untuk menjelaskan kedudukan, fungsi serta tanggung jawab seseorang. Begitupun dengan PT Teknologi Manajemen Edukasi Solusi, berikut bagan struktur PT Teknologi Manajemen Edukasi Solusi:

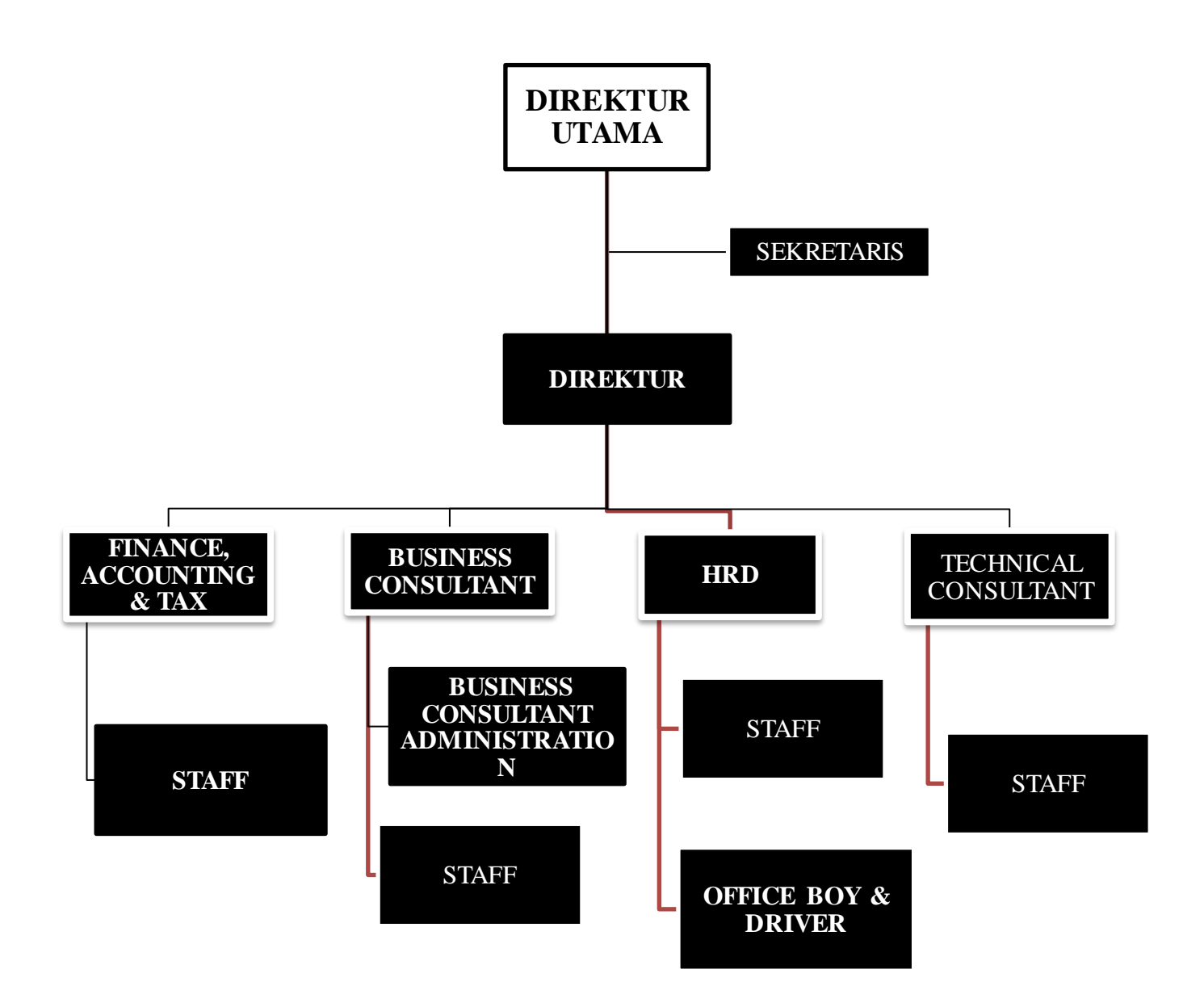

Berikut ini adalah penjelasan tentang struktur organisasi yang ada di PT Teknologi Manajemen Edukasi Solusi:

1. Direktur Utama

Direktur utama memiliki kewenangan atas perusahaan, yaitu sebagai pimpinan yang mengelola, mengawasi, mengendalikan perusahaan secara keseluruhan untuk keberlangsungan kehidupan perusahaan agar terus maju dan berkembang. Adapun tugas utama dan tanggung jawab Direktur Utama secara terperinci, yaitu :

- a. Memimpin perusahaan dengan membuat kebijakan-kebijakan perusahaan;
- b. Memilih, menentukan, mengawasi pekerjaan karyawan perusahaan.
- 2. Sekretaris

Sekretaris Direktur memiliki kewenangan untuk mengatur jadwal meeting dan memenuhi segala keperluan direktur yang berkaitan dengan pekerjaannya, serta melakukan koordinasi dengan staff lain mengenai jadwal direktur dan menjadi notulen pada setiap meeting yang diselenggarakan oleh perusahaan kemudian mendistribusikan point – point meeting tersebut kepada pihak yang terkait. Tugas Sekretaris secara terperinci antara lain :

- a. Menyiapkan agenda pimpinan
- b. Menerima telepon untuk pimpinan
- c. Membuat janji dengan klien
- d. Menjadi notulen rapat
- e. Menerima surat
- f. Melakukan koordinasi
- 3. Direktur

Direktur yakni memiliki kewenangan atas operasional perusahaan setiap hari dan berkewajiban untuk mengelola perusahaan dengan baik agar tetap profit dan tidak merugikan para pemegang saham. Adapun tugas Direktur secara terperinci diantaranya adalah:

- a. Menjalankan bisnis perusahaan;
- b. Memimpin seluruh karyawan dalam menjalankan bisnis perusahaan;
- c. Meningkatkan kinerja perusahaan.

## 4. *Finance, Accounting & Tax*

*Finance, Accounting & Tax* yakni memiliki kewenangan untuk mengatur dan mengelola keuangan perusahaan,membuat *planning payment* setiap bulan serta mengawasi dan mengoreksi pekerjaan, tugas dan deadline staff finance, accounting & tax.

*a. Finance*

Staff Finance memiliki kewenangan untuk melakukan pembayaran melalui pety cash dan cash in bank perusahaan,

membuat budgeting perbulan untuk setiap biaya – biaya yang harus dikeluarkan oleh perusahaan serta mengecek saldo yang terdapat dalam rekening koran. Selain itu, tugas rutin *staff* bagian *Finance* secara terperinci adalah :

- 1) Melakukan penginputan transaksi setiap harinya
- 2) Melakukan transaksi keuangan
- 3) Melakukan penagihan kepada *customer*
- 4) Menyiapkan dokumen penagihan *invoice*/kwitansi tagihan beserta kelengkapannya
- 5) Membuat laporan mengenai aktivitas keuangan perusahaan
- 6) Berhubungan dengan pihak internal maupun eksternal terkait dengan aktivitas keuangan perusahaan
- *b. Tax*

*Tax* yakni memiliki kewenangan untuk menangani seluruh kewajiban perpajakan yang harus dijalankan oleh perusahaan, dimulai dari perhitungan, pembayaran sampai dengan pelaporan sesuai dengan ketentuan perpajakan setiap bulan dan melaporkan SPT Badan Perusahaan, menangani egala problem yang terkait dengan pajak perusahaan serta merekap biaya direktur yang datanya nanti akan digunakan untuk membuat SPT Badan OP. Selain itu, tugas rutin *staff* bagian *Tax* secara terperinci adalah :

- 1) Menghitung Pajak perusahaan pada masa pajak
- 2) Membuat faktur pajak
- 3) Melakukan pembayaran pajak perusahaan
- 4) Melaporkan pajak perusahaan
- 5) Berkoordinasi dengan bagian *Finance*
- *c. Accounting*

*Accounting* memiliki kewenangan untuk menjalankan fungsi pencatatan piutang (AR) dan pencatatan utang (AP) perusahaan serta mencatat pembukuan yang dilaporkan kepada direktur utama dan direktur dalam bentuk laporan keuangan.Selain itu, tugas rutin *staff* bagian *Tax* secara terperinci adalah :

- 1) Melakukan perhitungan, pencatatan, pengelolaan piutang dan utang perusahaan
- 2) Melakukan pengaturan administrasi keuangan perusahaan
- 3) Membuat dan menyusun anggaran perusahaan
- 4) Menghitung pembayaran gaji karyawan
- 5) Membuat dan menyusun laporan keuangan perusahaan

## 5. *Business Consultant*

*Business Consultant* yakni memiliki tanggung jawab untuk menganalisis dan mengumpulkan data konsumen atau pengguna jasa perusahaan serta berkoordinasi dengan sales mengenai pembagian data konsumen untuk di *follow up* setiap harinya, memastikan target penjualan bulanan dan tahunan terpenuhi.

### 6. *Business Consultan Administration*

*Business Consultan Administration* memiliki kewenangan untuk menarik konsumen agar memakai jasa perusahaan, dalam hal ini target penjualan lebih condong kepada perusahaan-perusahaanbesar dimana banyak program kami yang selaras dengan perusahaan besar tersebut, selain itu konsumen juga diperoleh dari perusahaan – perusahaan besar yang sedang mengembangkan SDM guna memperlancar dan menambah pengetahuan bagi karyawan itu sendiri. Selain itu *Business Consultan Administration*memiliki tanggung jawab untuk menyiapkan segala dokumen yang dibutuhkan oleh sales biasanya berbentuk seperti surat perjanjian kerja, registrasion form, dll.

## 7. HRD *(Human Resource Development)*

HRD *(Human Resource Development)* memiliki wewenang menangani berbagai masalah seperti persiapan perekrutan pegawai baru hingga mengurusi kontrak kerjanya.Selain itu mengurus ruang lingkup karyawan, pegawai dan tenaga kerja lainnya untuk dapat menunjang aktifitas organisasi atau perusahaan demi mencapai tujuan yang telah ditentukan. Berikut tugas HRD sebagai berikut :

- 1. Bertanggung jawab mengelola dan mengembangkan sumber daya manusia. Dalam hal ini termasuk perencanaan, pelaksanaan dan pengawasan sumber daya manusia dan pengembangan kualitas sumber daya manusia;
- 2. Membuat sistem HR yang efektif dan efisien, misalnya dengan membuat SOP, job description, training and development system dll;
- 3. Bertanggung jawab penuh dalam proses rekrutmen karyawan, mulai dari mencari calon karyawan, wawancara hingga seleksi;
- 4. Membuat kontrak kerja karyawan serta memperbaharui masa berlakunya kontrak kerja;
- 5. Melakukan tindakan disipliner pada karyawan yang melanggar peraturan atau kebijakan perusahaan.

## 8. *Technical Consultant*

*Technical Consultant*yakni memiliki fungsi untuk memonitor dan mengawasi segala sistem digital yang dimiliki oleh perusahaan berjalan dengan baik serta mengupdate segala perangkat elektronik milik perusahaan.*StaffTechnical Consultant*memiliki kewenangan untuk mengurus sistem perusahaan seperti website perusahaan, domain dan segala sesuatu yang terkait dengan teknologi informasi guna menunjang kinerja perusahaan dan menyelesaikan problem yang berhubungan dengan teknologi seperti komputer, printer, dll.

9. *Office Boy* (OB)

*Office Boy* (OB)memiliki tugas melaksanakan, mengatur dan menjaga kebersihan, kerapihan lingkungan kantor. Serta bertanggung jawab atas seluruh kebersihan kantor.

10. *Driver*

*Driver* memiliki fungsi untuk mengantarkan pegawai yang memiliki keperluan diluar kantor terutama sales yang sering mobile menemui dan menfollow up mengenai training yang akan dijalankan serta menawarkan project – project lain.

- **C. Kegiatan Umum PT PT Teknologi Manajemen Edukasi Solusi Center** Kegiatan yang dilakukan oleh PT PT Teknologi Manajemen Edukasi Solusi Center yaitu kegiatan jasa Training dan Konsultan.Berbagai produk pelayanan yang PT PT Teknologi Manajemen Edukasi Solusi Center meliputi :
	- 1. Program Pelatihan, Sertifikasi & Solusi Informasi Teknologi

Program pelatihan ini adalah pelayanan pelatihan dan konsultasi tentang teknologi informasi untuk klien perusahaan. Untuk pelatihan dan konsultan PT mempunyai banyak kelas kursus di bidang teknologi informasi, antara lain :

- *a. IT Management Skill*
	- 1) *IT Infrastructure Library* V.30
	- *2) Business Analysis Body of Knowledge*
	- *3) IT Risk Management*
	- *4) IT Governance*
	- *5) IT for Non IT Rxcecituve & Manager*
- *b. Microsoft* 
	- *1) Database 2008 Series*
	- *2) Programming, Design Solution & Aplication Support*
	- *3) Visual Studio 2008 & 2010 Series*
	- *4) Exchange Server 2007 & 2010 Series*
	- *5) Microsoft Windows 7 & Microsoft Windows 8*
	- *6) Windows Server 2008*
	- *7) SharePoint Server 2003,2007, & 2010*
	- *8) Visual Studio 2008 Series*
	- *9) Microsoft Office Package (word, excel, power point)*

*10) Microsoft SQL Server*

- *c. Cisco*
	- *1) Cisco Certified Network Professional*

#### *2) Cisco Certified Network Associate*

Dalam hal ini klien perusahaan dapat memilih untuk pelatihan dan konsultasi apa yang sesuai dengan apa yang dibutuhkan klien perusahaan tersebut.

# 2. Program Pengembangan, Pelatihan &*Coaching Manajemen Soft Skill* & *Human Capitals*

Program pelatihan ini merupakan program untuk melatih *soft skill* dalam lingkungan bisnis, dan dengan dedikasi kami memberikan peserta didik kesempatan untuk memperoleh semua keterampilan yang mereka butuhkan untuk lebih hebat dan sukses, kami menawarkan berbagai program pelatihan *soft skill* yang dirancang untuk membantu Anda beroperasi secara efektif di lingkungan bisnis ataupun sebagai karyawan sebuah perusahaan.

Dengan pelatihan *soft skill* menjadikan bagaimana agar setiap karyawan bekerja dengan seoptimal mungkin penuh antusias, dedikasi, dan loyalitas sehingga dapat memberikan prestasi dan kontribusi positif yang terarah kepada visi, misi dan pencapaian perusahaan.

Pentingnya pelatihan *soft skill* lainnya adalah karyawan diharapkan mampu mengembangkan dirinya lebih baik lagi dengan perubahan yang dilakukannya, menjunjung tinggi profesionalisme, kejujuran, integritas, etika, kreativitas, daya juang, antusiasme, loyalitas dan lainnya.Jika pengembangan diri karyawan tidak terjadi, maka dipastikan perusahaan minim inovasi dan kurang kuat dalam meghadapi persaingan.

#### 3. Program Pelatihan Kesehatan & Keselamatan Kerja

Program pelatihan ini merupakan program training untuk melatih karyawan perusahaan menciptakan lingkungan kerja yang aman, sehat, sejahtera, bebas dari kecelakaan, kebakaran, peledakan, pencemaran lingkungan akibat kerja. Karna kecelakan kerja dapat menimbulkan kerugian baik bagi tenaga kerja maupun perusahaan. Oleh sebab itu, diperlukan langkah atau sistem manajemen K3 diantaranya melalui identifikasi bahaya dan rekomendasi tindakan pengendalian efektif sehingga dapat mencegah, mengurangi terjadinya kecelakaan kerja secara maksimal.

## 4. Program Pelatihan & *Coaching* Bahasa Inggris

Program pelatihan ini meliputi pelatihan dan pengajaran bahasa inggris yang memiliki beberapa program, yaitu:

## *a. Business English*

Program kursus bahasa inggris bisnis ini berada di level khusus karna berdasarkan apa yang sedang terjadi pada dunia bisnis sekarang. Kursus ini mengembangkan kemampuan bahasa inggris, menegmbangkan pengetahuan kunci dari konsep bisnis dan mengembangkan *vocabulary*. *Business English* ini juga dapat lebih di spesifik lagi seperti *businessEnglish* untuk minyak dan gas, keuangan dan perbankan, asuransi, logistik, dan lain-lain

## *b. English Proficiency Assesment*

Pada program ini kami fokus pada penilaian kemampuan dalam bahasa inggris seperti kemampuan membaca, kemampuan menulis, kemampuan mendengarkan, dan kemampuan untuk berbicara. Program ini di desain untuk pelajar dewasa dengan variasilevel dari kemampuannya dalam berbahasa inggris.

### **BAB III**

#### **PELAKSANAAN PRAKTIK KERJA LAPANGAN**

### **A. Bidang Kerja**

Selama kegiatan PKL di PT Teknologi Manajemen Edukasi Solusi yang berlangsung selama dua bulan, praktikan ditempatkan pada bagian *Finance, Accounting and Tax*. Bagian *Finance, Accounting and Tax* merupakan bagian yang mengatur dan mengelola keuangan perusahaan sesuai dengan standar yang berlaku dan menangani seluruh kewajiban perpajakan yang harus dijalani oleh perusahaan, seperti perhitungan, pembayaran sampai dengan pelaporan sesuai dengan ketentuan perpajakan yang berlaku.

Selama PKL di bagian *Finance, Accounting and Tax* praktikan melaksanakan tugas sebagai berikut :

- 1. Membuat *invoice* untuk tagihan kepada *customer*
- 2. Membuat faktur pajak dengan menggunakan aplikasi *e*-Faktur
- 3. Menghitung dan membuat bukti serta kwitansi tunjangan makan, lembur dan transport supir
- 4. Membuat rekapan *petty cash*

#### **B. Pelaksanaan Kerja**

Dalam pelaksanaan tugas di PT Teknologi Manajemen Edukasi Solusi bagian *Finance and Tax*, praktikan harus memahami alur kerja yang digunakan oleh PT Teknologi Manajemen Edukasi Solusi . Praktikan dituntut memiliki ketelitian dan pemahaman yang cukup dalam mengerjakan tugas yang diberikan.

Praktikan memulai pelaksanaan PKL pada tanggal 1 Agustus 2017. Pada hari pertama PKL praktikan diberi arahan oleh Supervisor tentang pelaksanaan tugas yang akan dikerjakan oleh praktikan. Pelaksanaan tugas yang diberikan ke praktikan tidaklah terlalu berat, karna praktikan selalu di bimbing terlebih dahulu oleh pegawai PT Teknologi Manajemen Edukasi Solusi . Penjelasan lebih rinci mengenai pelaksanaan tugas yang diberikan kepada praktikan sebagai berikut :

#### **1. Membuat** *Invoice* **untuk tagihan kepada Customer**

Praktikan diberikan tugas membuat *invoice* penagihan untuk *costumer*. *Invoice* merupakan sebuah dokumen yang dipakai sebagai dokumen pernyataan tagihan yang wajib dibayar oleh *customer*. Sebelum membuat *invoice* diperlukan terlebih dahulu Surat Perjanjian Kerja (SPK). SPK ini merupakan surat perjanjian yang dibuat oleh *sales marketing* dengan *customer* yang nantinya akan menjadi dasar acuan untuk bagian *Finance* membuat *invoice* penagihan atas jasa yang telah digunakan oleh *customer*. Untuk *invoice* sendiri dikerjakannya setelah semua jasa *training* telah diterima oleh cutomer.

Untuk pembuatan *invoice* penagihan ini, PT Teknologi Manajemen Edukasi Solusi masih membuatnya menggunakan *Microsoft Excel.* Pada mulanya praktikan diberi arahan terlebih dahulu apa saja data yang harus di input. Dalam kertas kerja tersebut terdapat tanggal pembuatan *invoice*, nomor *invoice*, keterangan pemakaian jasa, dan total penagihan serta adanya tanda tangan *Supervisor*. Berikut langkah-langkah dalam pembuatan *invoice* penagihan :

- a. Langkah pertama praktikan membuka *software Microsoft Excel* dengan nama file Penagihan *Voucher* THM;
- b. Setelah itu praktikan mengisi tanggal pembuatan *invoice*, nomor *invoice*, nama perusahaan *costumer*;
- c. Selanjutnya untuk didalam tabel pada kolom keterangan praktikan isi dengan nama *training* yang dijalankan, tanggal pelaksanaan *training*, jumlah peserta yang mengikuti *training*. Lalu, pada kolom jumlah di isi dengan jumlah yang akan ditagih kepada *customer*;
- d. Setelah semuanya terisi dan sesuai dengan Surat Perjanjian Kerja (SPK), *invoice* dicetak. Pembuatan *invoice* ini dilakukan setelah kegiatan *training* telah selesai.

Setelah dicetak, *invoice* ini nantinya akan di tagih langsung oleh *staff finance* dan *staff sales* yang bersangkutan. Contoh dari *invoice* tagihan terdapat di lampiran.

#### **2. Membuat faktur pajak dengan menggunakan aplikasi** *e***-Faktur**

Faktur Pajak adalah bukti pungutan pajak Pengusaha Kena Pajak (PKP), yang melakukan penyerahan Barang Kena Pajak (BKP) atau penyerahan Jasa Kena Pajak (JKP). Artinya, ketika PKP menjual suatu barang atau jasa kena pajak, ia harus menerbitkan Faktur Pajak sebagai tanda bukti dirinya telah memungut pajak dari orang yang telah membeli barang/jasa kena pajak tersebut. Peran penting Faktur Pajak sangat berguna bagi PKP.Dengan adanya faktur pajak maka PKP memiliki bukti bahwa PKP telah melakukan penyetoran, pemungutan hingga pelaporan SPT Masa PPN sesuai dengan peraturan yang berlaku.Jika tejadi kesalahan dalam mengisi faktur pajak, PKP dapat melakukan pembetulan faktur pajak tersebut. Jika tidak dilakukan pembetulan sama sekali, maka hal ini akan merugikan PKP yakni pada saat auditor memeriksa pajak PKP.

Namun pada tahun 2013 Kementrian Keuangan telah menerbitkan peraturan PMK Nomor 151/PMK.011/2013 yang menetapkan Faktur Pajak Elektronik atau *e*-Faktur.Setiap PKP harus membuat *e*-Faktur sesuai dengan Keputusan Direktur Jenderal Pajak Nomor: KEP-136/PJ/2014 tentang Penetapan Pengusaha Kena Pajak yang Diwajibkan Membuat Faktur Pajak Berbentuk Elektronik. Faktur Pajak Eloktronik ini sama saja dengan Faktur Pajak sebelumnya, namun Faktur Pajak ini dikerjakan menggunakan system *online.*

Praktikan ditugaskan untuk membuat Faktur Pajak Elektronik atau disebut juga *e*-Faktur, berikut langkah-langkah praktikan membuat *e*-Faktur :

- a. Masuk ke Aplikasi *e*-Faktur. Setelah masuk terdapat dua pilihan *Database* untuk dikoneksikan ke system e*-Tax Invoice*, yaitu *Local Database* dan *Network Database*, pilih yang *Local Database* dengan mengkliknya;
- b. Selanjutnya *login* dengan masukan ID dan *password*;
- c. Pilih Pajak Keluaran setelah itu pilih Administrasi Faktur;
- d. Setelah muncul dialog Input Faktur, lakukan pengisian mengenai faktur pajak yang akan diterbitkan seperti, penyerahan kepada siapa, tanggal dokumen dan laporan SPT sesuai dengan terbitnya faktur, jika sudah di input klik lanjutkan;
- e. Selanjutnya isi identitas lawan transaksi faktur pajak seperti, NPWP, nama Wajib Pajak, alamat, Wajib Pajak untuk *customer* yang belum ada di referensi. Sedangkan jika yang telah ada atau pernah melakukan transaksi dapat pilih menu Referensi, setelah itu pilih Lawan Transaksi, cari NPWP, jika sudah ketemu klik impor maka data secara otomatis akan terisi;
- f. Untuk selanjutnya pilih Rekam Transaksi isikan kode dan nama Barang Kena Pajak atau Jasa Kena Pajak lalu simpan kemudian akan muncul rinciannya dan simpan kembali dan akan ke record dalam Administrasi Faktur;
- g. Langkah selanjutnya upload Faktur Pajak melalui menu Management Setelah itu muncul untuk masukan kode *Capcha* dan *Passphares,* setelah terisi klik *Ok*. Lalu kembali ke Menu Pajak Keluaran, pilih Administrasi Faktur, lihat Faktur Pajak Terakhir, klik perbaharui, Upload sampai muncul keterangan "*upload* berjalan" tunggu hingga "*Approval Suscced*";
- h. Setelah itu buat File dengan bentuk PDF Faktur Pajak melalui menu Faktur untuk dicetak dan disimpan.

Contoh dari langkah-langkah membuat faktur pajak pada aplikasi e-Faktur ada pada lampiran.

# **3. Menghitung dan membuat bukti serta kwitansi tunjangan makan, lembur dan transport supir**

Praktikan juga ditugaskan untuk menghitung serta membuat *voucher Petty Cash* dan kwitansi tunjangan supir PT Thames. Jumlah supir PT Teknologi Manajemen Edukasi Solusi yaitu sebanyak 4 orang. Pembuatan *voucher* dan kwitansi tunjangan supir dilakukan seminggu sekali yaitu pada hari selasa, dan tunjangan tersebut akan dicairkan setiap hari rabu. Setiap supir mendapatkan tunjangan uang makan sebesar Rp 60.000,- per hari, tunjangan uang transport sebesar Rp 30.000,- per hari serta tunjangan uang lembur Rp 7.000,- per jam. Untuk jam operasionalnya supir masuk pukul 07.30 s.d. 18.00 diluar jam operasional maka akan terhitung lembur begitupun pada tanggal merah atau hari libur

perhitungan tunjangan supir yang masuk akan dihitung sebagai lembur. Setiap supir mempunyai buku kinerja. Dalam buku kinerja tersebut dapat diketahui jam kerja supir dimulai dan berakhir, kehadiran supir serta kemana saja supir mengantar. Buku kinerja supir tersebut yang akan menjadi dasar atas perhitungan tunjangan yang nantinya akan diterima pada masing-masing supir tersebut.

Perhitungan tunjangan supir menggunakan *Microsoft Excel* yang didalamnya terdapat kolom tanggal, jam masuk, jam pulang, jam lembur, tunjangan per jam lembur, dan total uang makan, Berikut langkah-langkah perhitungan serta pembuatan *voucher Petty* cash dan Kwitansi tunjangan supir:

- a. Langkah pertama praktikan membuka *software Microsoft Excel* dengan nama *file* Rekap Driver, di dalam *file* tersebut ada *sheet* dari setiap nama supir.
- b. Pertama tulis nama supir serta tanggal pembuatan rekapannya. Setelah itu isi tanggal sesuai dengan hari kerja supir dalam seminggu, jam masuk, jam pulang dan juga jam lembur. Jam lembur akan dihitung jika supir datang lebih awal satu jam sebelum dari jam masuk operasional dan setelah jam pulang operasional per jam.
- c. Selanjutnya setelah selesai dan mendapatkan jumlahnya, rekapan tersebut dicetak.
- d. Setelah itu, praktikan membuatkan *voucher petty cash* untuk setiap nama supir. *Voucher petty cash* tersebut di tulis tangan dengan merincikan tunjangan yang didapat untuk setiap supir pada kolom keterangan dan jumlah uang yang di dapat pada kolom jumlah.
- e. Terakhir praktikan membuat kwitansi yang dengan ditulis tangan sebagai tanda terima tunjangan untuk setiap supir.

Setelah semuanya selesai praktikan menggabungkan rekapan perhitungan, *voucher petty cash*, dan kwitansi menjadi satu sesuai dengan nama per supir. Contoh dari rekapan perhitungan pada *Microsoft Excel*, *voucher petty cash*, dan kwitansi terdapat pada lampiran.

### **4. Membuat rekapan** *Petty Cash*

Praktikan juga ditugaskan membuat rekapan *petty cash* setiap harinya. *Petty cash* adalah uang yang dicadangkan oleh entitas bisnis/perusahaan untuk pembayaran pengeluaran-pengeluaran yang bersifat rutin namun jumlah nominalnya relatife kecil, serta tidak material. Praktikan melakukan rekap *petty cash* pada *petty cash voucher* dan juga pada *Microsoft Excel*. Pada PT Teknologi Manajemen Edukasi Solusi setiap ada transaksi pengeluaran, lembaran *petty cash voucher* tersebut harus di lampiri bukti-bukti, nota atau faktur dari pengguna *petty cash*. Setelah itu pengguna *petty cash* bisa mengclaim kepada pemegang *petty cash* untuk dibayarkan. Dan bukti-bukti serta *petty cash voucher* tersebut

dikumpulkan oleh pemegang *petty cash* dan nanti di buat *summary* pengeluaran *petty cash* di *Microsoft Excel* setiap harinya.

Pertama- tama, setiap ada karyawan yang ingin mengklaim, praktikan akan meminta bukti terlebih dahulu yaitu sebuah nota, kwitansi, ataupun faktur. Selanjutnya praktikan akan mencatat pengeluaran tersebut di *petty cash voucher* dengan mengisi tanggal pengeluaran *petty cash* pada kolom tanggal, lalu menyebutkan transaksi pengeluaran pada kolom keterangan, selanjutnya mengisi jumlah transaksi yang dibayarkan sesuai dengan jumlah pada bukti tersebut di kolom jumlah. Hal ini dilakukan terus menerus untuk transaksi-transaksi pengeluaran yang lainnya pada hari itu. *petty cash voucher* itu sendiri dapat membuat beberapa jumlah transaksi dalam satu lembaran.

Selanjutnya praktikan juga menyalin rakapan *petty cash* di *Microsoft Excel*. Sebagai langkah awal, pertama-tama praktikan membuka *file pety cash* di *Microsoft Excel*. Pada *file* tersebut terdapat format dengan kolom tanggal, keterangan, debet, kredit dan jumlah saldo. Lalu kolom tersebut di isi sesuai dengan *petty cash voucher* yang sebelumnya dibuat.

## **C. Kendala yang dihadapi**

Selama PKL di PT Teknologi Manajemen Edukasi Solusi praktikan dihadapi dengan berbagai kendala. Berikut kendala yang praktikan hadapi :

- a. Sistem aplikasi e-faktur yang terkadang offline membuat tertundaya pembuatan faktur pajak;
- b. Terjadi kesalahan dalam perhitungan jam lembur pada tunjangan supir karna kurangnya ketelitian;

## **D. Cara mengatasi kendala**

Usaha praktikan dalam menghadapi kendala-kendala selama PKL :

- a. Selama sistem aplikasi *offline* praktikan mencoba mengerjakan tugas lain yang dapat dikerjakan agar tidak menghambat semua pekerjaan;
- b. Dalam membuat perhitungan apapun membutuhkan tingkat ketelitian yang tinggi. Untuk itu, perlu adanya *double check* oleh pembimbing di tempat PKL setiap kali menyelesaikan pekerjaan. Karna jika terjadi kesalahan karena kurangnya ketelitian dapat berdampak besar pada yang lainnya juga.

## **BAB IV**

## **PENUTUP**

### **A. Kesimpulan**

Kegiatan PKL yang dilakukan di PT Teknologi Manajemen Edukasi Solusi , selama dua bulan praktikan mendapatkan banyak pelajaran yang tidak didapatkan dibangku perkuliahan seperti pentingnya kedisiplinan yang tinggi, tanggung jawab, sopan santun, dan lain-lain yang sifatnya berhubungan dengan etika. Dalam hal ini pembelajaran tersebut sangatlah berguna untuk kedepannya atau sebagai bekal dalam bersosialisasi lingkungan dunia kerja.

Selama melakukan Praktek Kerja Lapangan di PT Teknologi Manajemen Edukasi Solusi, praktikan dapat memberikan kesimpulan dari kegiatan yang dilakukan pada bagian keuangan:

- a. Praktikan lebih mengetahui mekanisme perpajakan secara langsung yang terdiri dari perhitungan, pembayaran serta pelaporan pajak yang ada di perusahaan;
- b. Praktikan dapat belajar mengoperasikan system aplikasi pajak e-Faktur;
- c. Praktikan dapat lebih mengetahui tentang perputaran *petty cash* serta operasional di suatu perusahaan jasa;
- d. Praktikan menjadi lebih tanggung jawab dan lebih teliti dalam melaksanakan tugas;

32

e. Praktikan dapat belajar berorganisasi dengan lingkungan tempat PKL.

## **B. Saran**

- 1. Saran bagi Praktikan:
	- a. Praktikan harus lebih mempersiapkan diri dari segi akademik maupun keterlampilan agar dapat mendukung pelaksanaan PKL;
	- b. Praktikan hendaknya menggunakan dan memanfaatkan ilmu-ilmu yang sudah diperoleh selama proses magang berlangsung;
	- c. Praktikan harus terus belajar agar memiliki keterampilan sesuai dengan kebutuhan dunia kerja;
	- d. Praktikan harus bisa lebih disiplin terhadap waktu dan penampilan.
- 2. Saran bagi Universitas Negeri Jakarta:
	- a. Lebih meningkatkan pelayanan akademik agar mencetak lulusan yang sesuai dengan permintaan dunia kerja;
	- b. Universitas Negeri Jakarta agar menjalin hubungan yang baik dengan perusahaan swasta maupun instansi pemerintahan agar proses pelaksanaan PKL dapat berjalan dengan baik di kemudian hari;
	- c. Universitas Negeri Jakarta lebih dulu memberikan gambaran awal sebelum melakukan kegiatan PKL;
- d. Universitas Negeri Jakarta agar lebih komunikatif dalam menyampaikan program PKL kepada mahasiswa.
- 3. Saran bagi PT Teknologi Manajemen Edukasi Solusi :
	- a. Lebih meningkatkan lagi tentang kedisiplinan karyawan agar dapat meningkatkan suasana kerja yang lebih nyaman dan kondusif;
	- b. PT Teknologi Manajemen Edukasi Solusi hendaknya menambahkan jumlah pegawai sehingga proses operasional perusahaan lebih produktif lagi.

## **DAFTAR PUSTAKA**

- FE-UNJ. (2012). *Pedoman Praktik Kerja Lapangan*. Jakarta: Fakultas Ekonomi Universitas Negeri Jakarta.
- Suherti, dkk. (2011). *Bahasa Indonesia Sebagai Sarana Komunikasi Ilmiah.* Bogor: Irham Publishing.

Sumber dari internet:

- [http://www.pajak.go.id/content/pengumuman-tentang-pemberitahuan-down-time](http://www.pajak.go.id/content/pengumuman-tentang-pemberitahuan-down-time-aplikasi-e-nofa-dan-e-faktur-dan-peluncuran)[aplikasi-e-nofa-dan-e-faktur-dan-peluncuran](http://www.pajak.go.id/content/pengumuman-tentang-pemberitahuan-down-time-aplikasi-e-nofa-dan-e-faktur-dan-peluncuran) (diakses 16 Desember 2017 pukul 22.00 WIB)
- <http://nichonotes.blogspot.co.id/2014/12/kas-kecil-petty-cash.html> (diakses 16 Desember 2017 pukul 22.00 WIB)

**Lampiran–Lampiran**

## **Lampiran 1: Surat permohonan pelaksanaan PKL**

KEMENTERIAN RISET, TEKNOLOGI, DAN PENDIDIKAN TINGGI UNIVERSITAS NEGERI JAKARTA Kampus Universitas Negeri Jakarta, Jalan Rawamangun Muka, Jakarta 13220<br>
Telepon/Faximile : Rektor : (021) 489354, PRI : 4895130, PR II : 4893918, PR III : 4892926, PR IV :4893982<br>
BUK : 4750930, BAKHUM : 4750981, BK : 475 منادا Leade Nomor<br>Lamp.<br>H a l 1496/UN39.12/KM/2017 25 Juli 2017 .<br>Permohonan Izin Praktek Kerja Lapangan Yth. Manager HRD<br>PT. Teknologi Manajemen Edukasi Solusi<br>Jl. Kasablanka Raya Kav.88 Lt.21 Unit H<br>Jakarta Selatan Kami mohon kesediaan Saudara untuk dapat menerima Mahasiswa Universitas Negeri Jakarta : N a m a<br>Nomor Registrasi<br>Program Studi<br>Fakultas<br>No. Telp/HP Y**unita Sari**<br>8335164180<br>Akuntansi<br>Ekonomi Universitas Negeri Jakarta<br>083898414159 Untuk melaksanakan Praktek Kerja Lapangan yang diperlukan dalam rangka memenuhi tugas<br>mata kuliah pada tanggal 1 Agustus s.d. 30 September 2017. Atas perhatian dan kerjasama Saudara, kami sampaikan terima kasih. Kepala Biro Akademik, Kemahasiswaan,<br>dan Hubungan Masyarakat EVIDEO SASHONG SH<br>AVIONO SASHONG SH<br>NIP 19630403 198510 2 001 Tembusan :<br>1. Dekan Fakultas Ekonomi<br>2. Koordinator Prodi Akuntansi

### **Lampiran 2: Surat keterangan PKL**

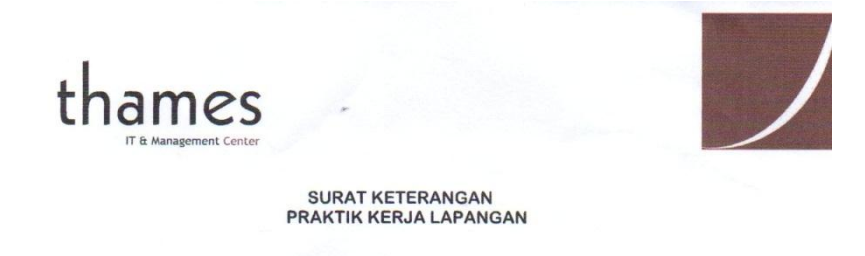

Saya yang bertanda tangan di bawah ini:

Nama Jabatan : Riono Adi Saputro<br>: HR & GA

Dengan ini menerangkan bahwa:

Nama **NPM** Program Studi : Yunita Sari : 8335164180 : 8000104100<br>: Sarjana Akutansi Fakultas Ekonomi<br>Universitas Negri Jakarta

Adalah benar telah melaksanakan PKL di PT. Teknologi Manajemen Edukasi Solusi<br>terhitung mulai tanggal 01 Agustus s.d. 30 September 2017.

Demikian surat keterangan ini, agar dapat dipergunakan sebagaimana mestinya.

Jakarta, 30 October 2017

Pemimpin/Pejabat Berwenang

C

Riono Adi Saputro

PT. Teknologi Manajemen Edukasi Solusi

EightyEight@Kasablanka<br>Tower A #21 H Kota Kasablanka<br>Jl. Casablanca Raya Kav. 88 Jakarta 12870<br>Phone: (021) 2956 8488 Fax: (021) 2956 8468

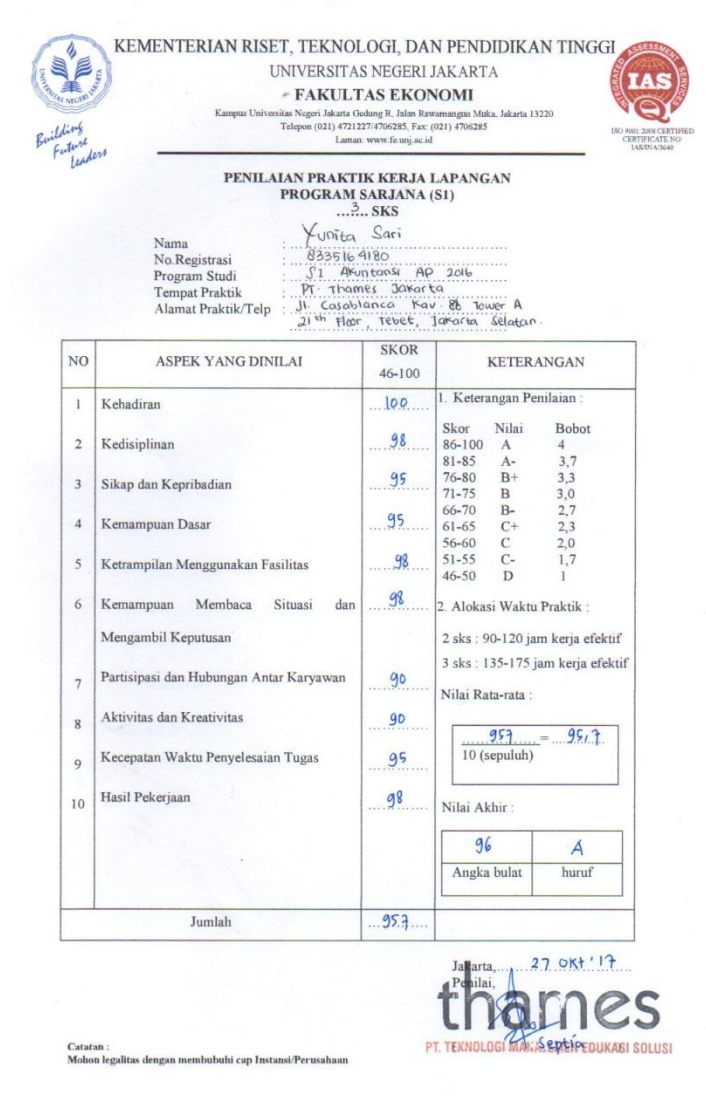

# **Lampiran 3: Surat Penilaian PKL**

 $\mathcal{C}^{\mathcal{C}}$ 

 $\sim$ 

 $_{\rm{esc}}$   $\times$ 

#### **Lampiran 4: Daftar Hadir PKL**

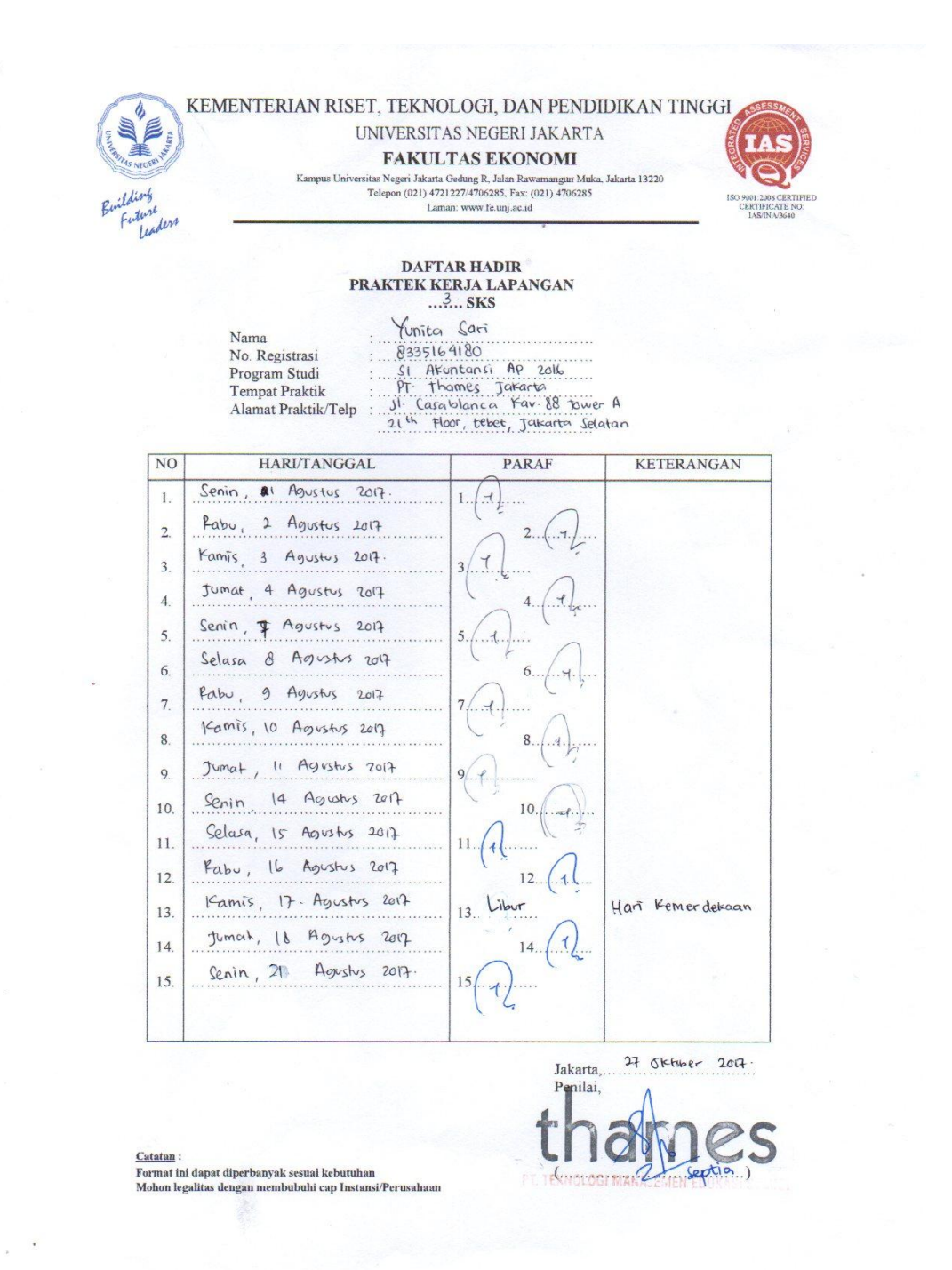

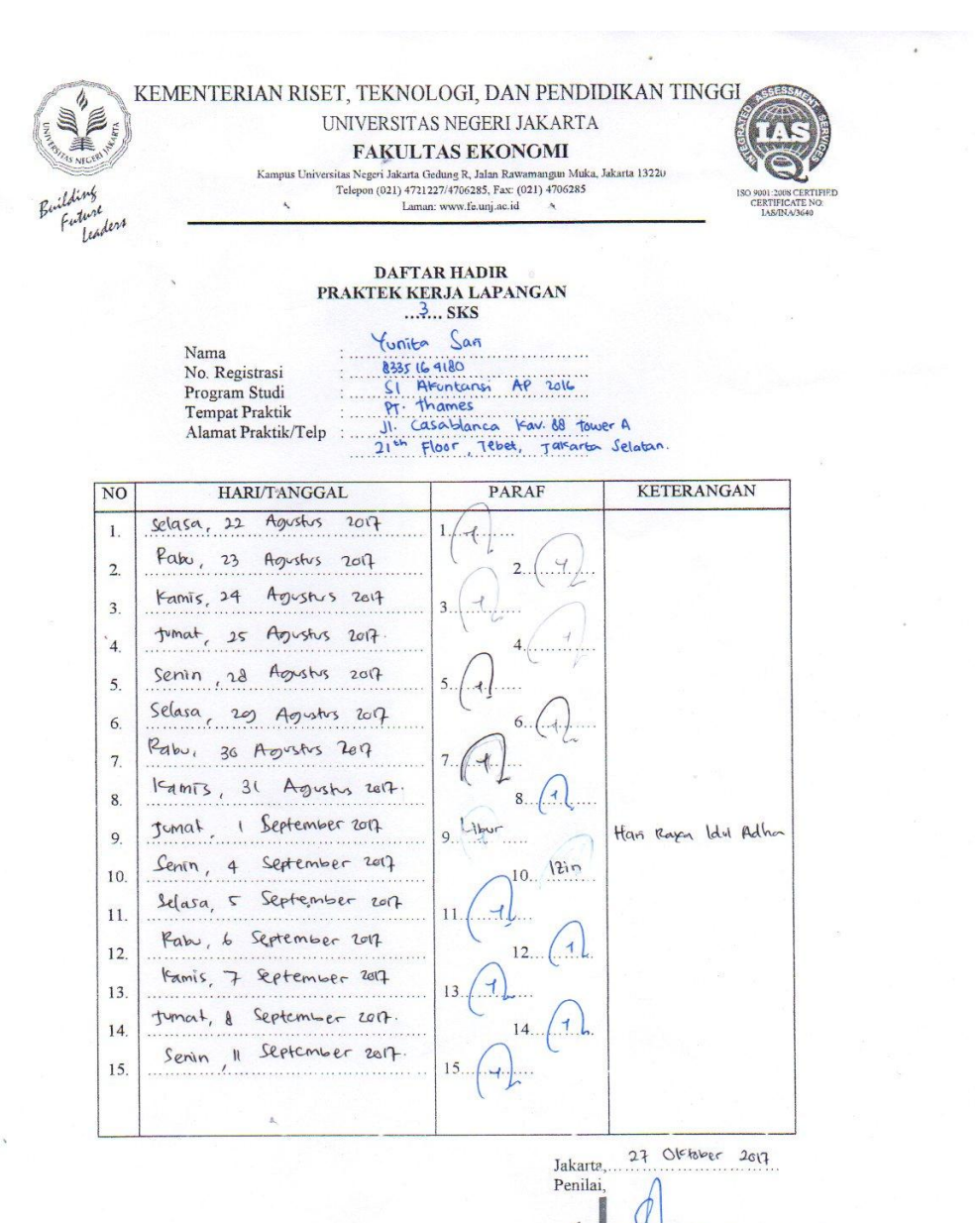

Catatan <u>Catatan</u> :<br>Format ini dapat diperbanyak sesuai kebutuhan<br>Mohon legalitas×lengan membubuhi cap Instansi/Perusaha

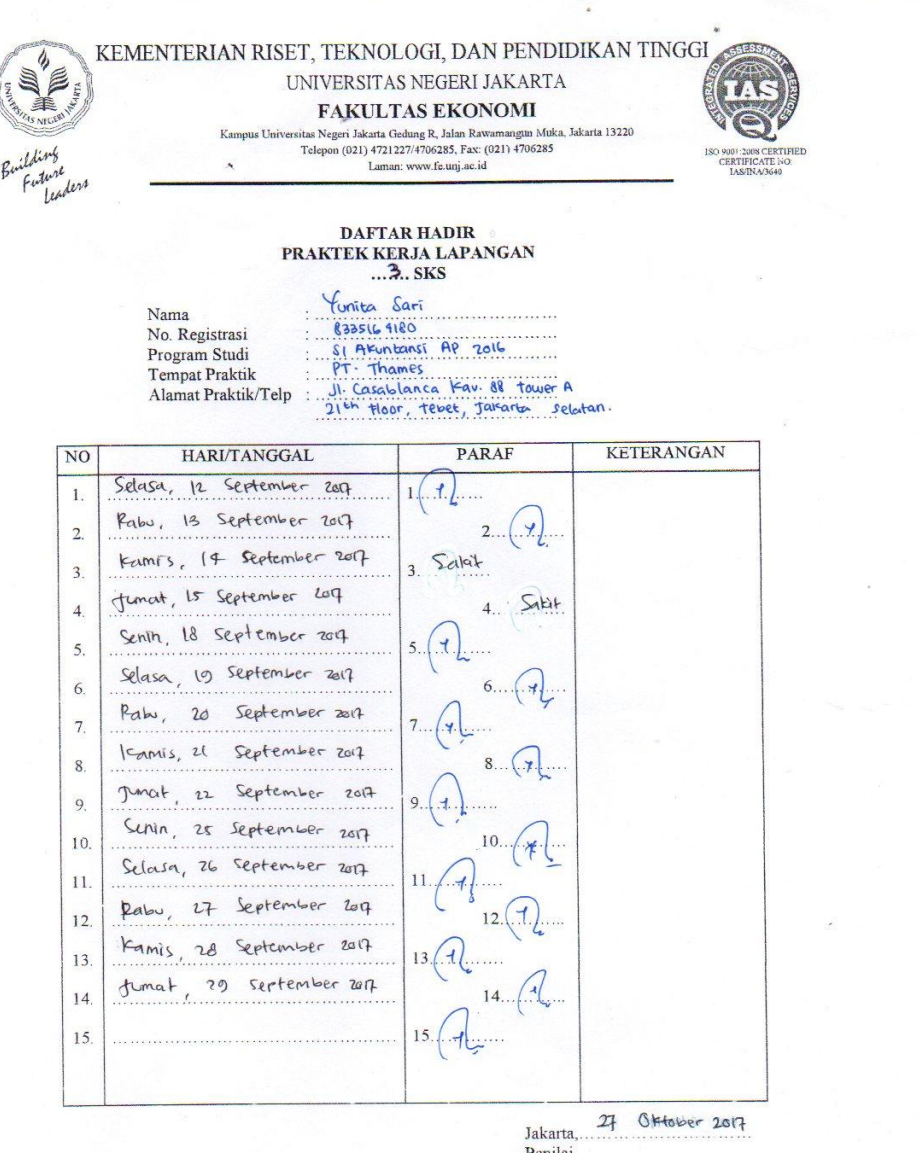

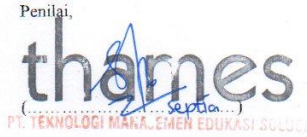

Catatan: <u>Catatan</u> :<br>Format ini dapat diperbanyak sesuai kebutuhan<br>Mohon legalitas dengan membubuhi cap Instansi/Perusahaan

| Hari,<br><b>Tanggal</b>             | Kegiatan                                                                                                    | <b>Pembimbing</b> |  |  |  |
|-------------------------------------|----------------------------------------------------------------------------------------------------|-------------------|--|--|--|
| Selasa, 1<br><b>Agustus</b><br>2017 | Pengarahan mengenai struktur organisasi,<br>berbagai peraturan yang berlaku, serta<br>lingkungan kerja<br>Menghitung tunjangan supir<br>Membuat vocher petty cash dan kwitansi<br>tunjangan supir | Septia            |  |  |  |
| Rabu, 2<br><b>Agustus</b><br>2017   | Memberikan tunjangan dan tanda terima<br>kwitnasi kepada supir<br>Merekap voucher petty cash transaksi hari<br>$\overline{\phantom{0}}$<br>sebelumnya di Microsoft Excel                          | Septia            |  |  |  |
| Kamis, 3<br>Agutsu 2017             | Membuat Invoice<br>Merekap <i>voucher petty cash</i> transaksi hari<br>ini dan hari sebelumnya                                                                                                    | Septia            |  |  |  |
| Jumat, 4<br><b>Agustus</b><br>2017  | Mengantarkan invoice ke customer<br>Merekap voucher petty cash transaksi hari<br>-<br>ini dan hari sebelumnya                                                                                     |                   |  |  |  |
| Senin, 7<br><b>Agustus</b><br>2017  | Membuat Faktur Pajak<br>$\overline{\phantom{a}}$<br>Merekap voucher petty cash transaksi hari<br>ini dan hari sebelumnya                                                                          | Septia            |  |  |  |
| Selasa, 8<br><b>Agustus</b><br>2017 | Menghitung tunjangan supir<br>Membuat <i>vocher petty cash</i> dan kwitansi<br>tunjangan supir<br>Merekap voucher petty cash transaksi hari<br>sebelumnya di Microsoft Excel                      | Septia            |  |  |  |

**Lampiran 5: Rincian Kegiatan pelaksanaan PKL**

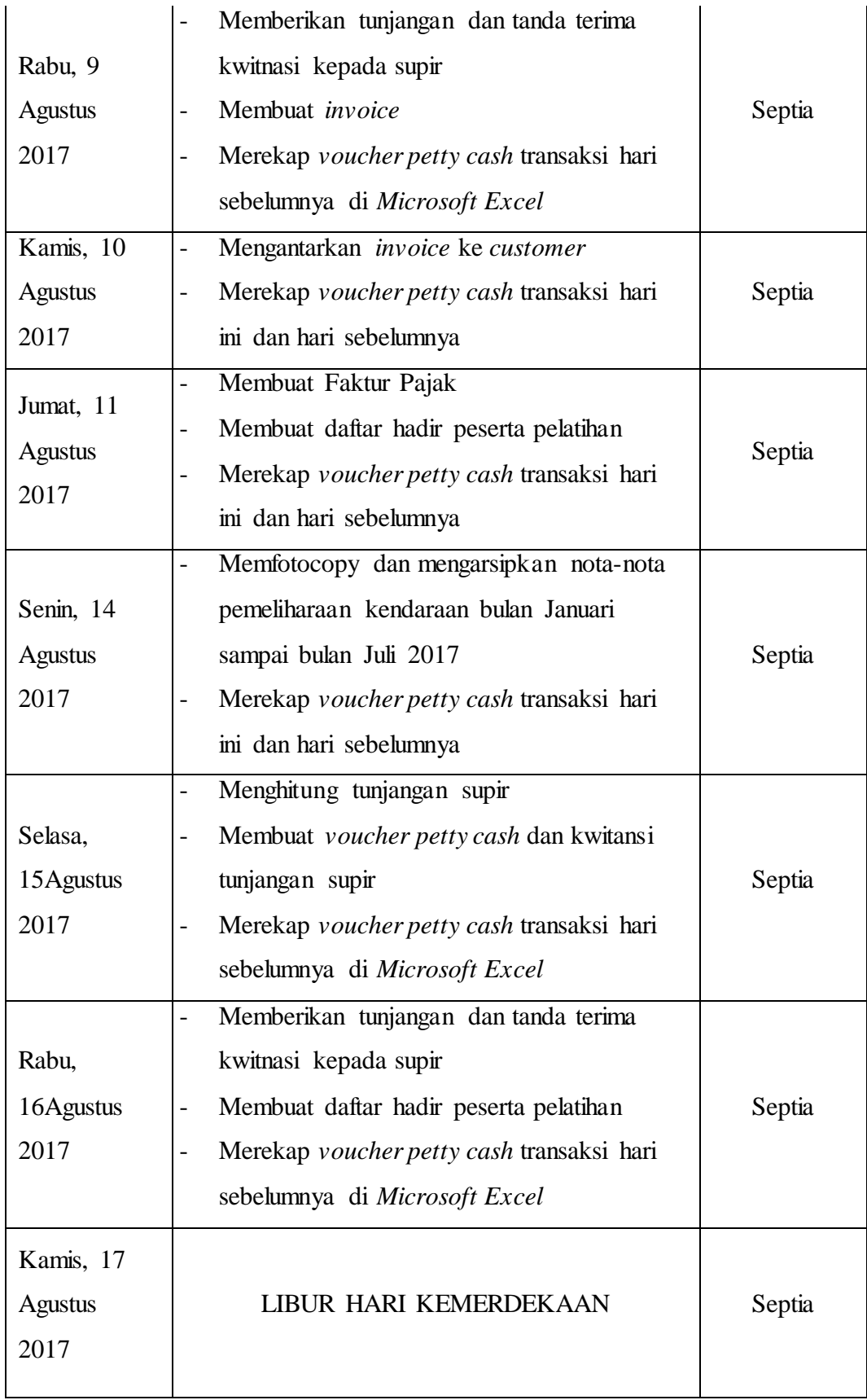

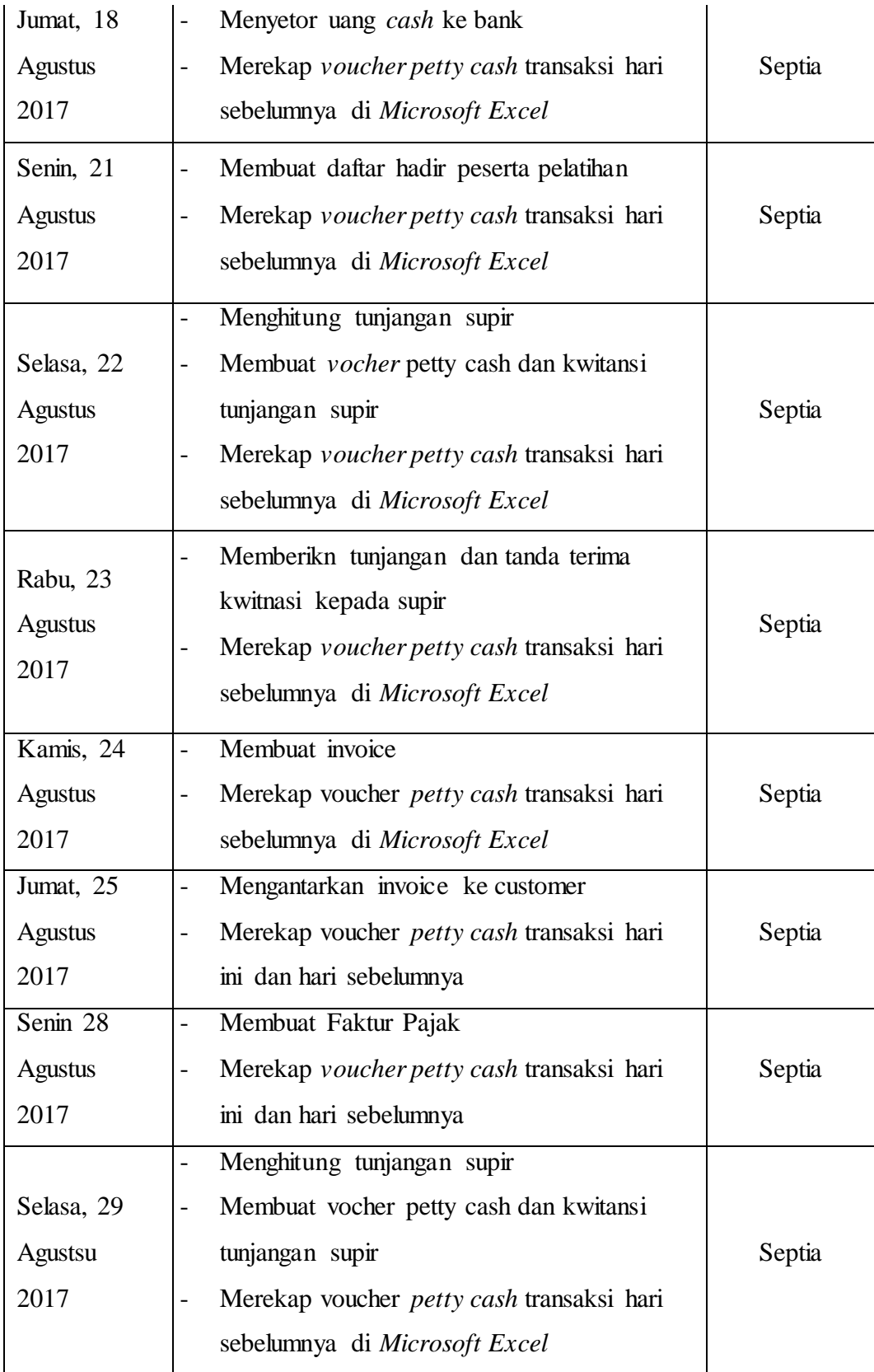

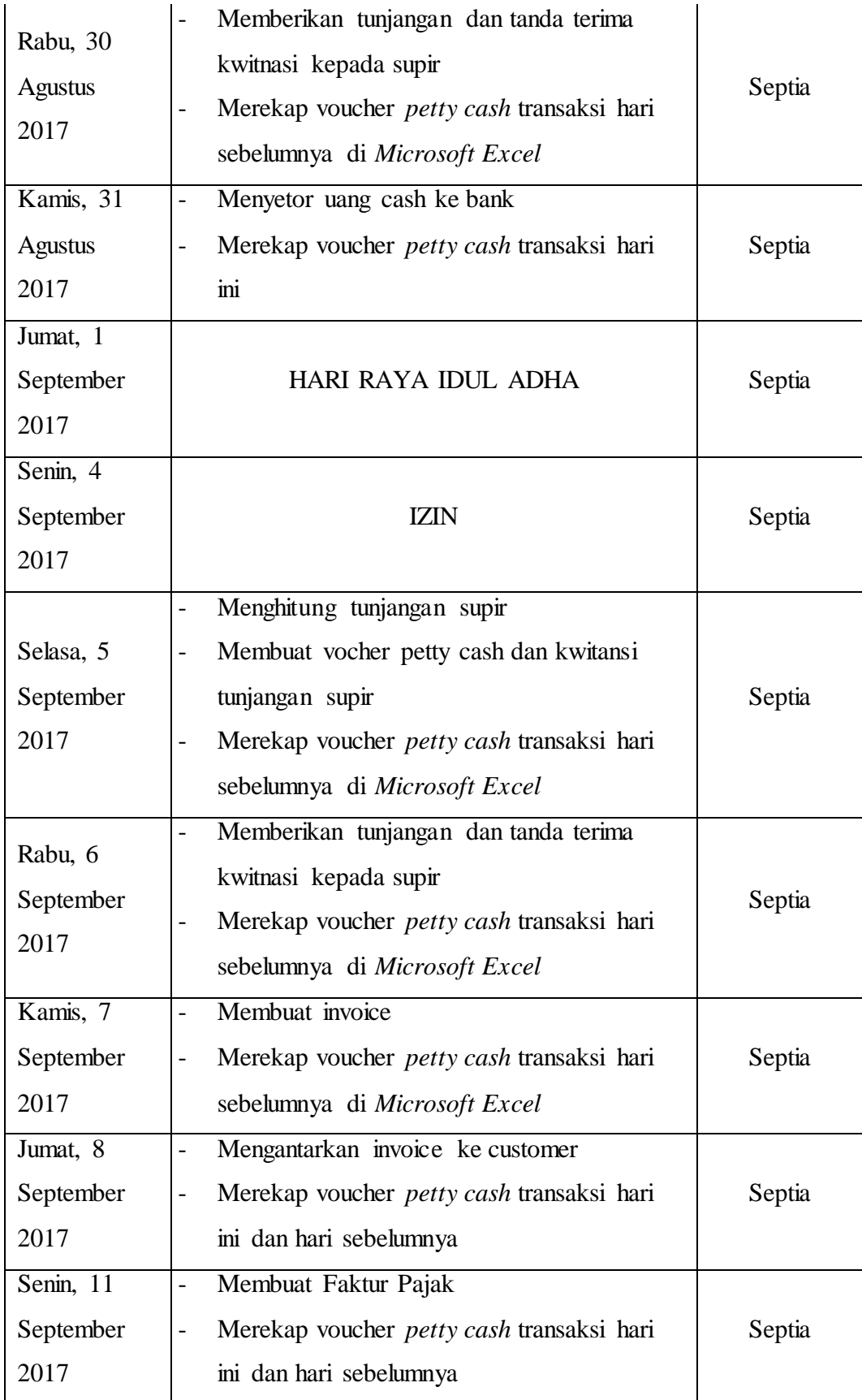

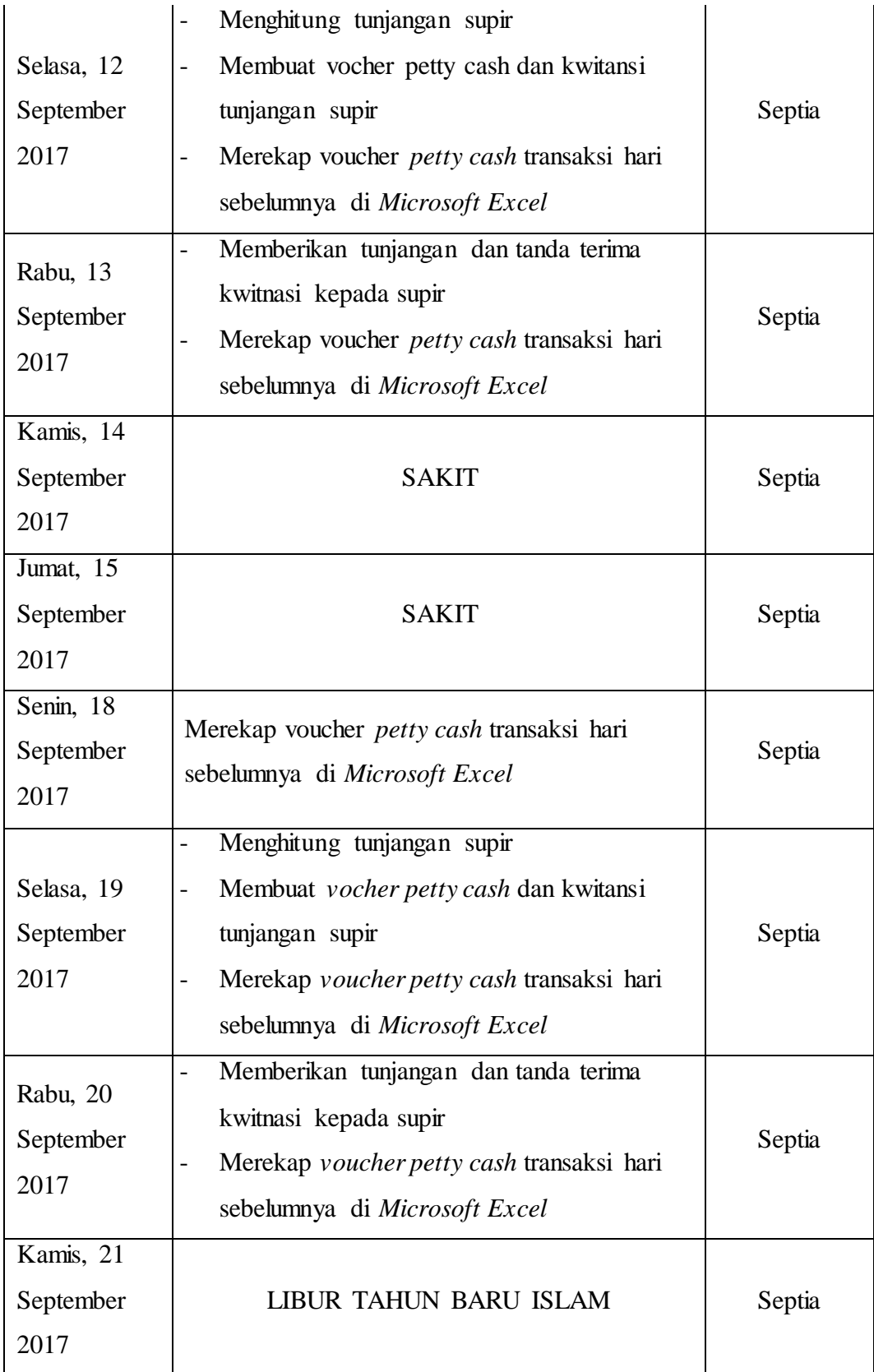

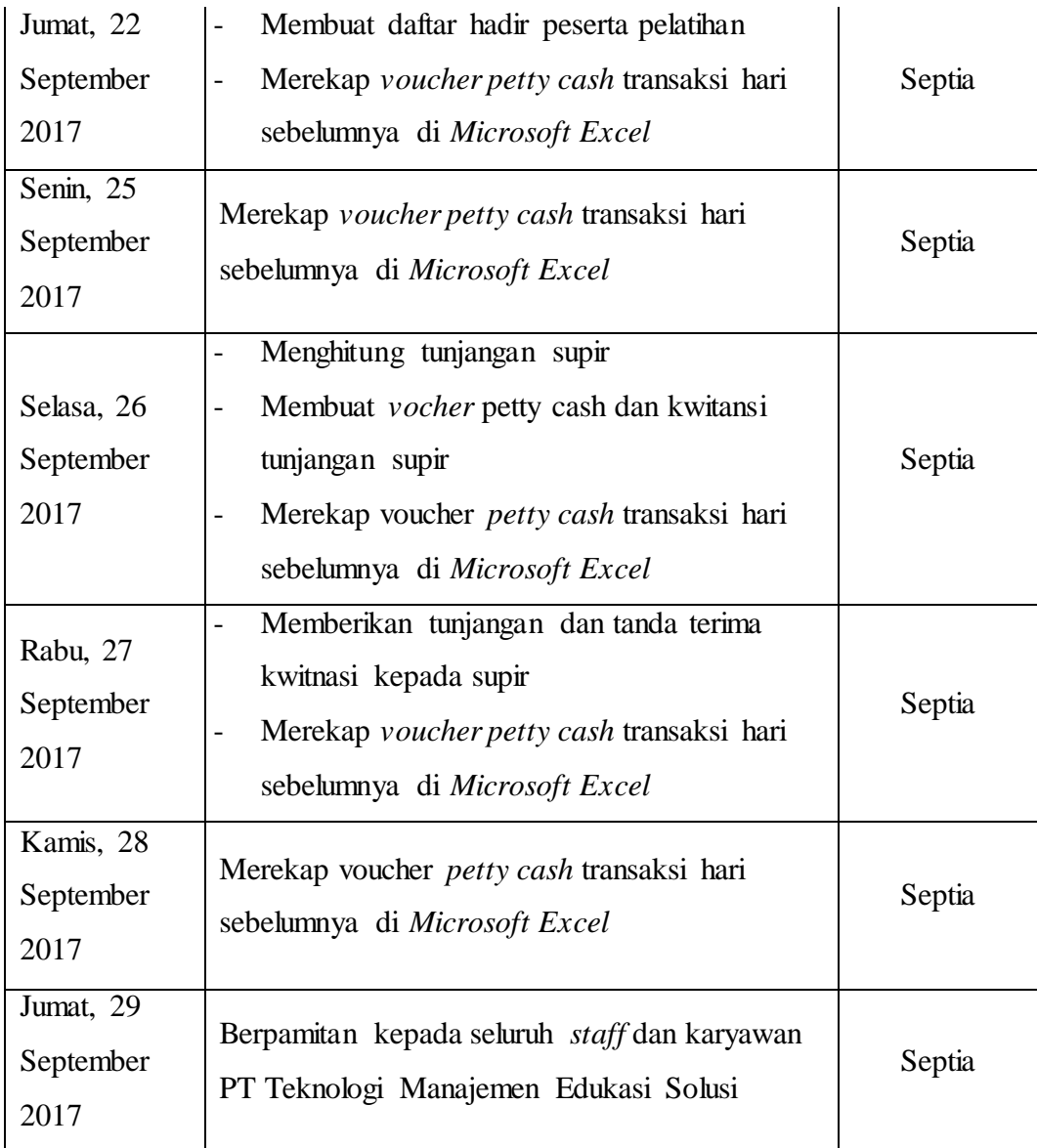

**Lampiran 6: Logo PT Thames**

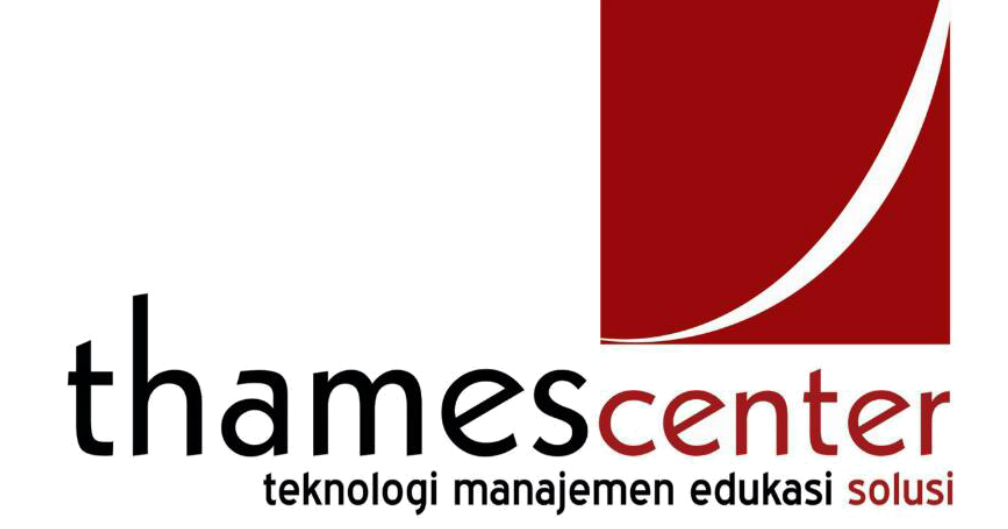

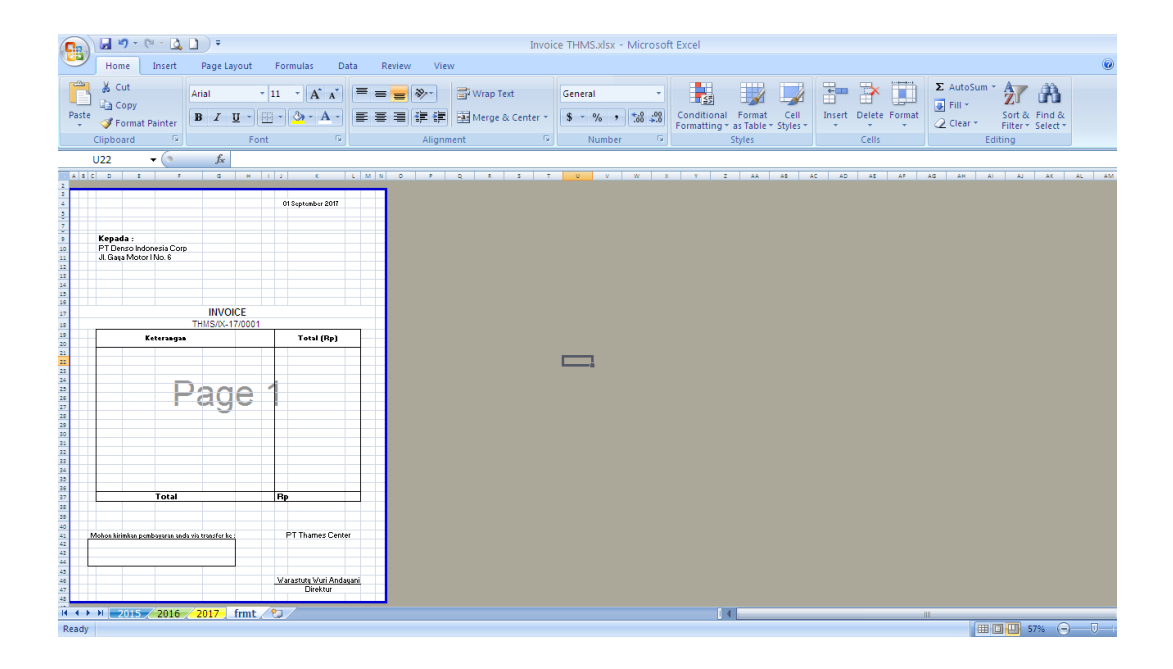

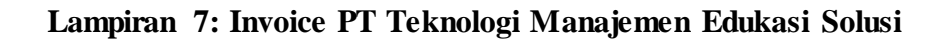

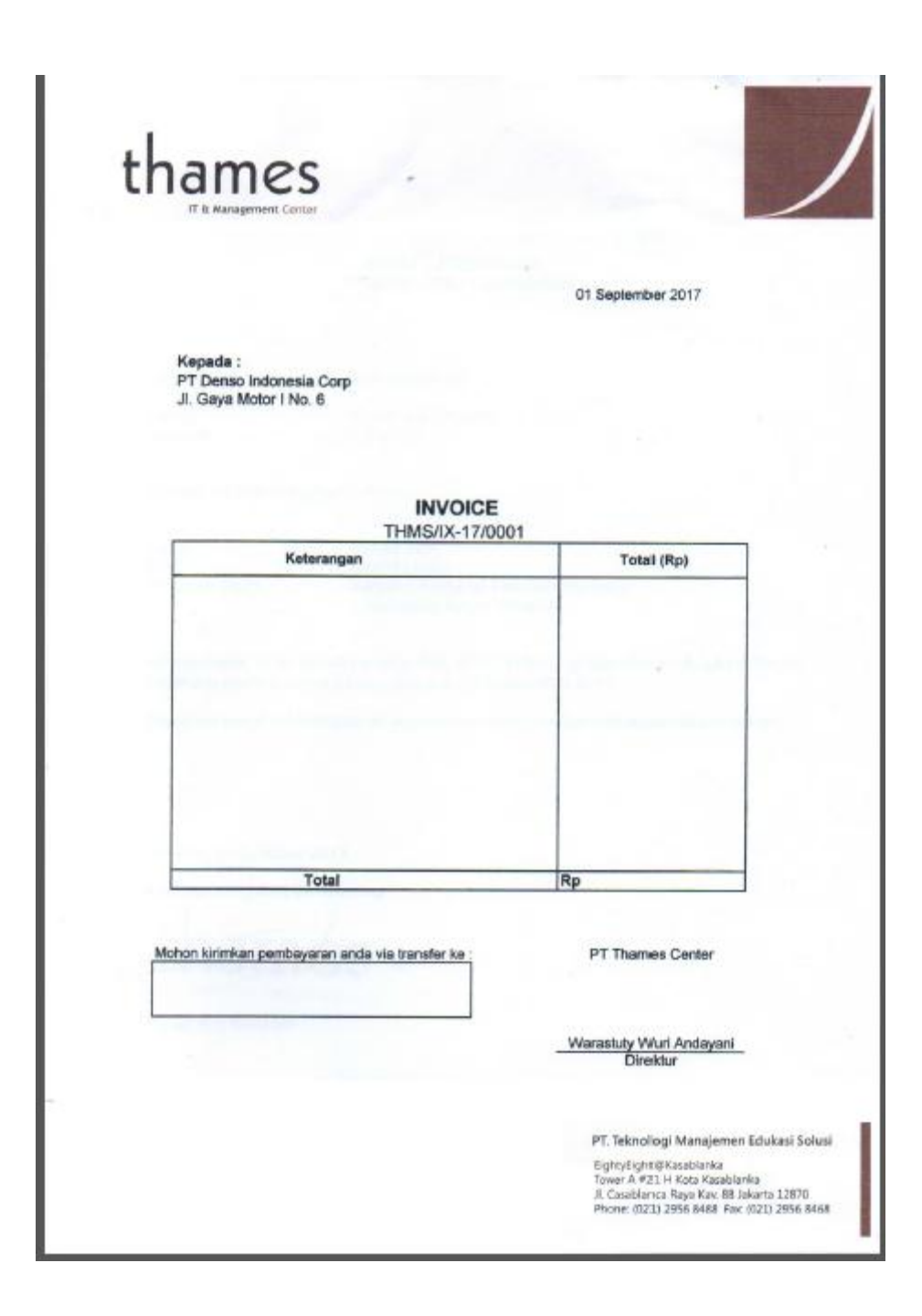

## **Lampiran 8: Aplikasi sistem e-Faktur**

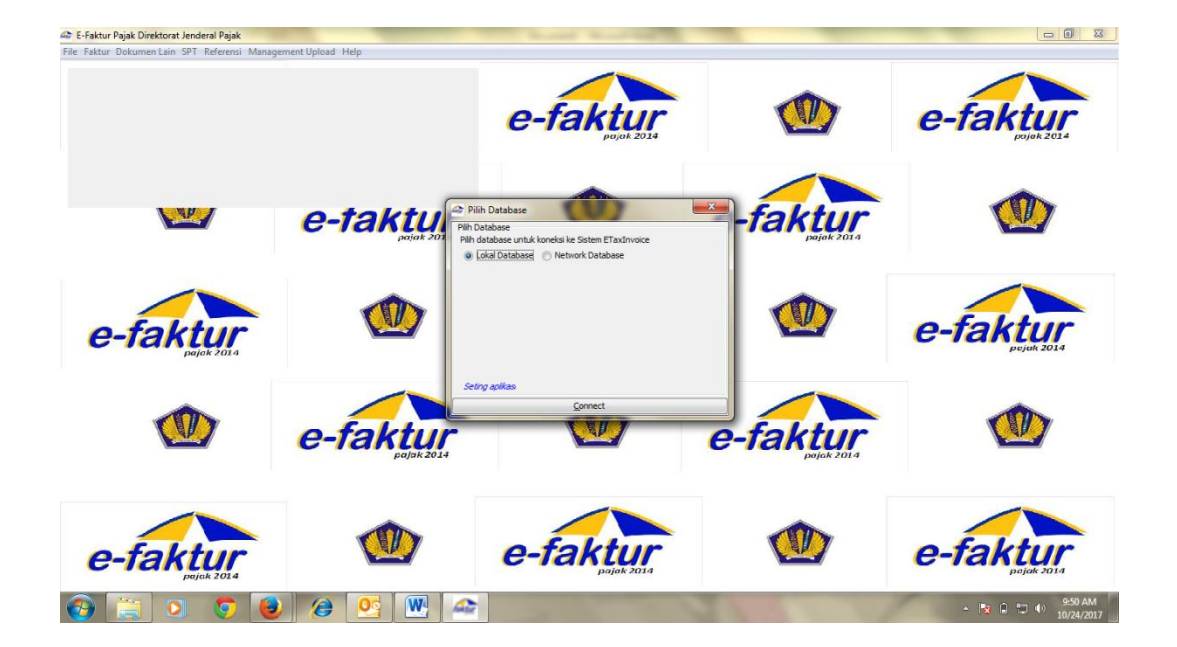

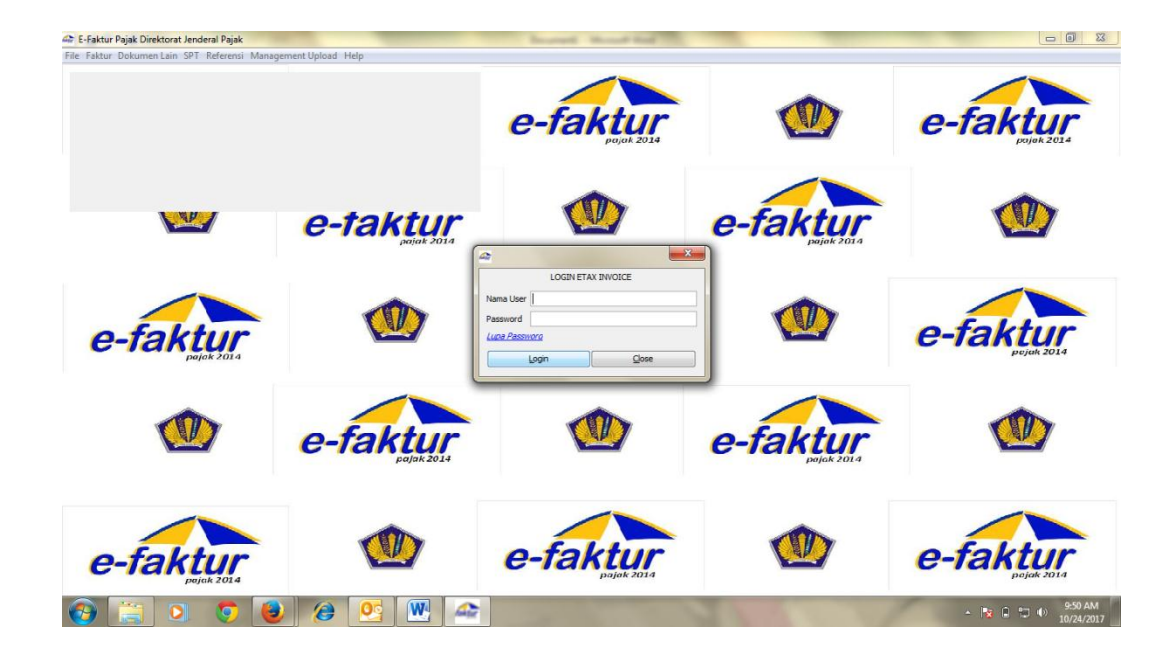

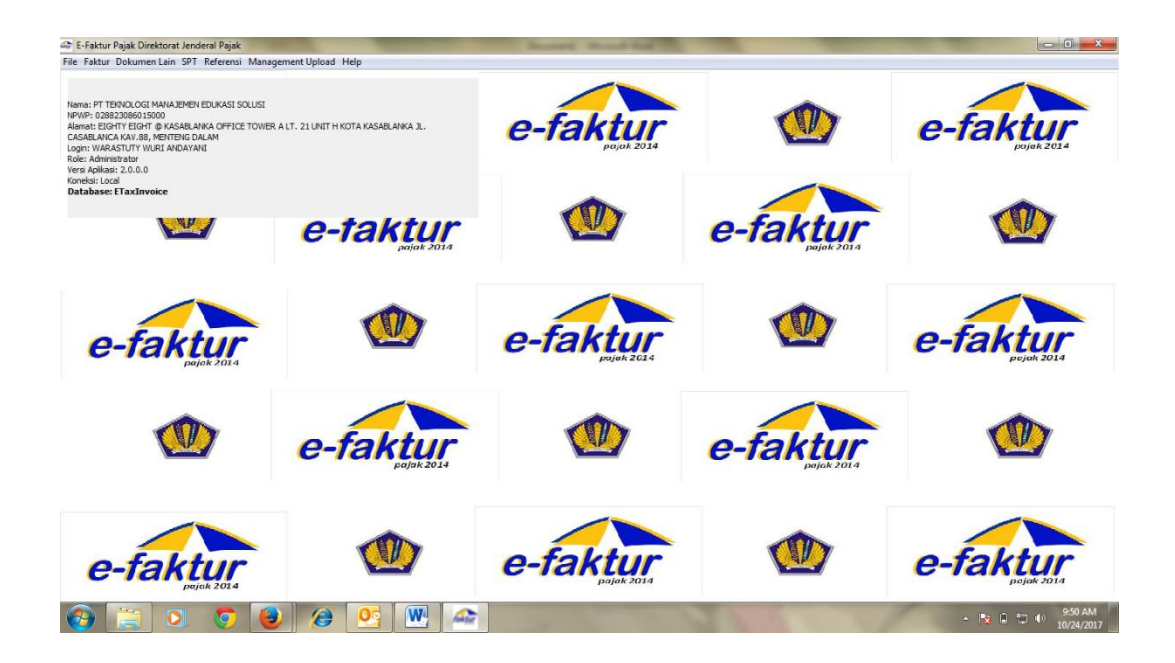

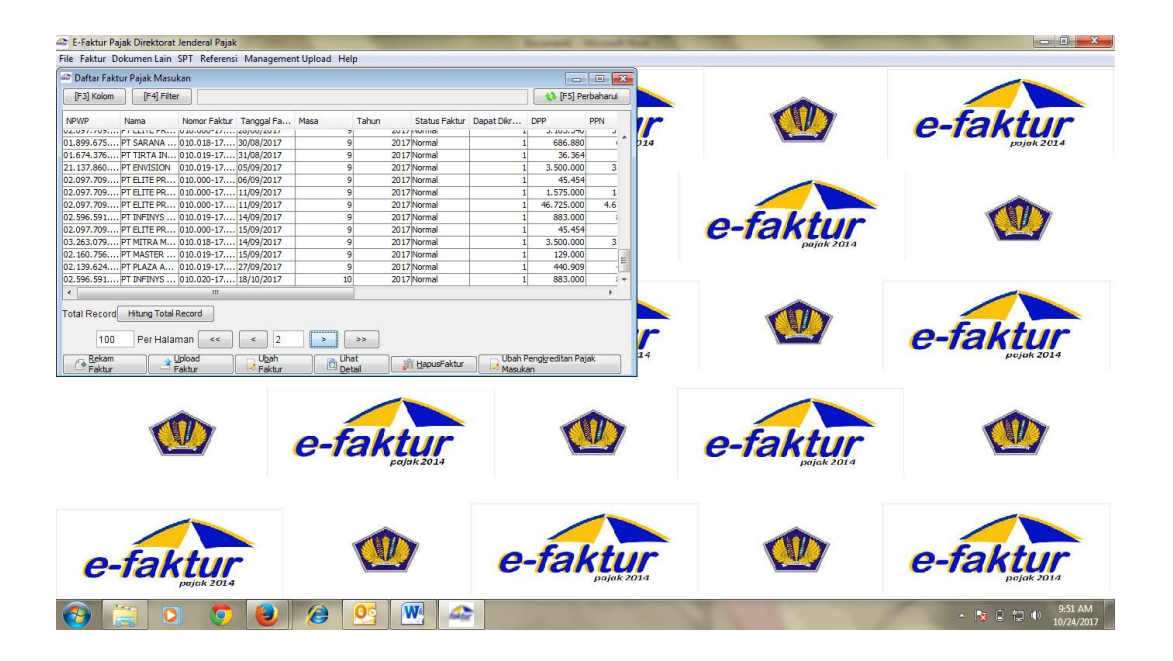

# **Lampiran 9: Faktur Pajak**

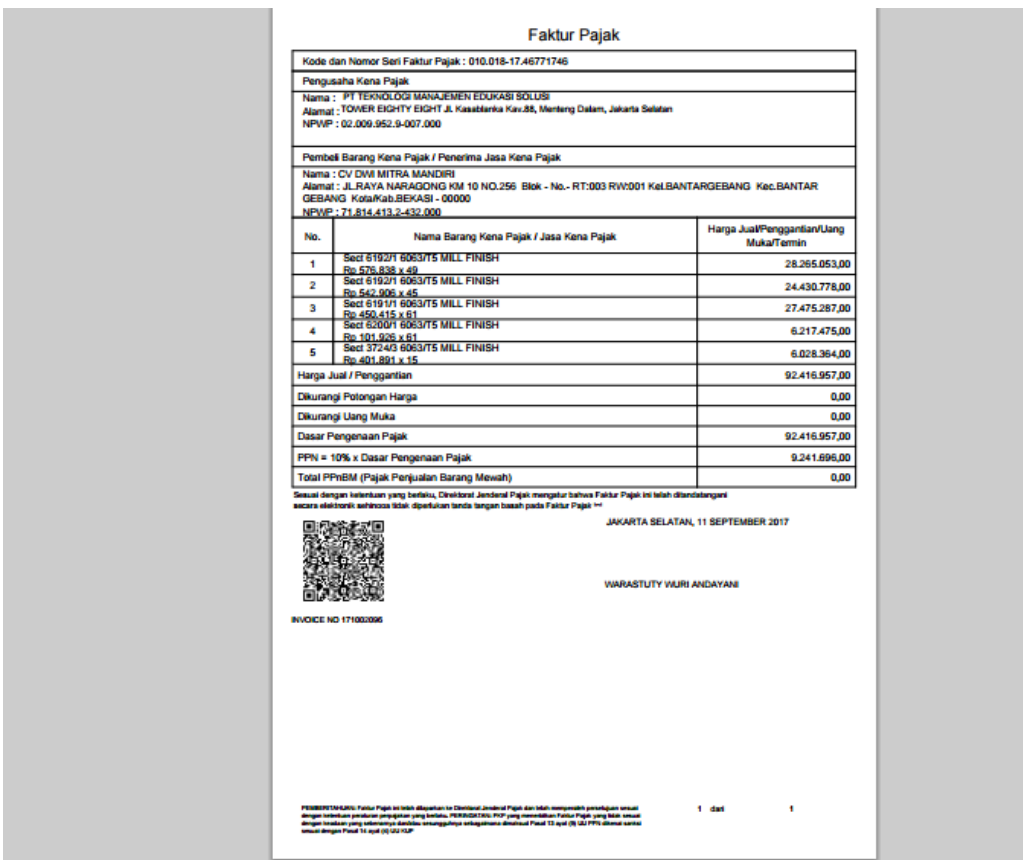

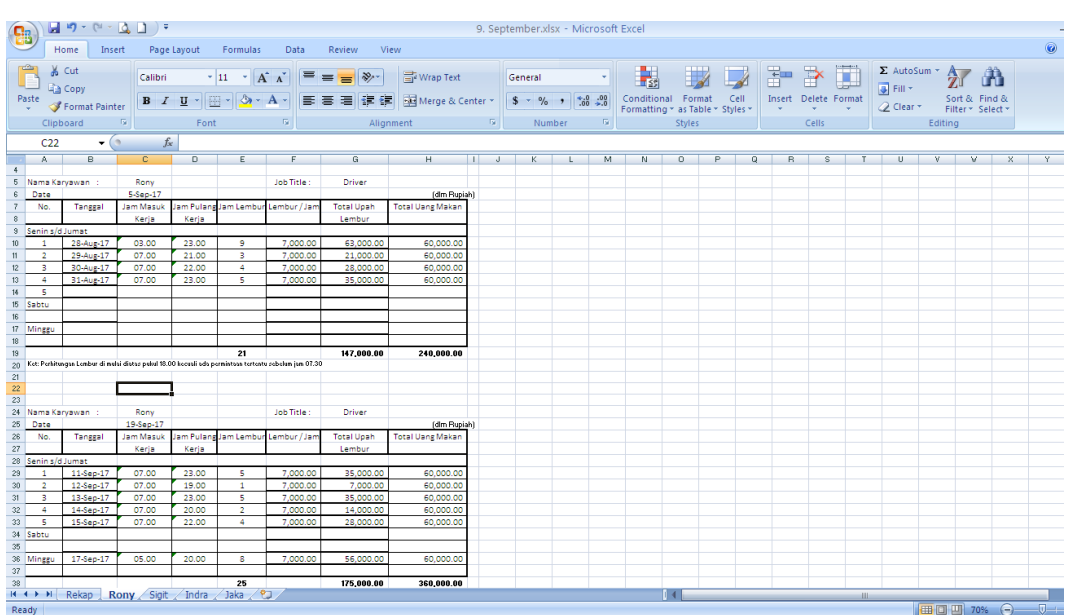

# **Lampiran 10: Format Perhitungan Tunjangan Supir**

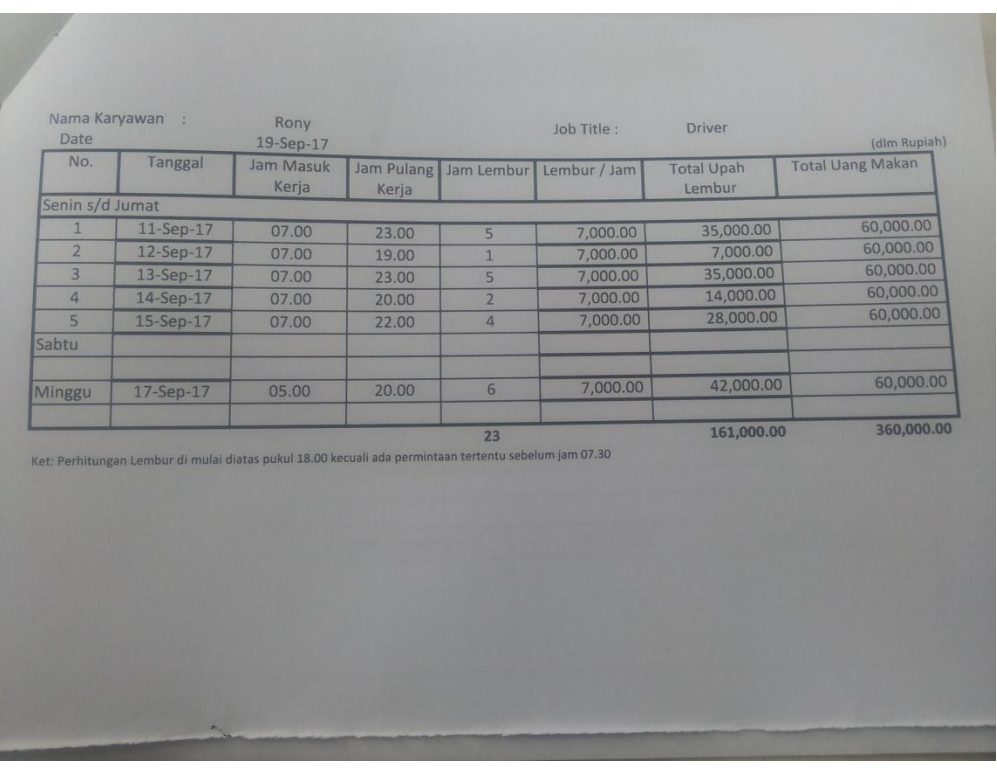

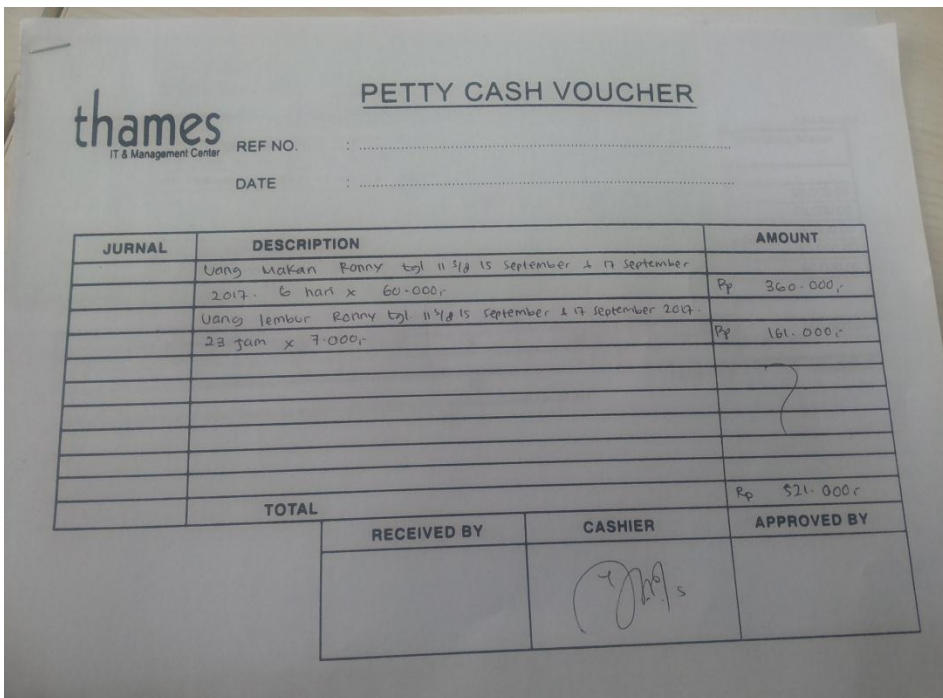

**Lampiran 11 : Voucher Petty Cash dan Kwitansi Tunjangan Supir**

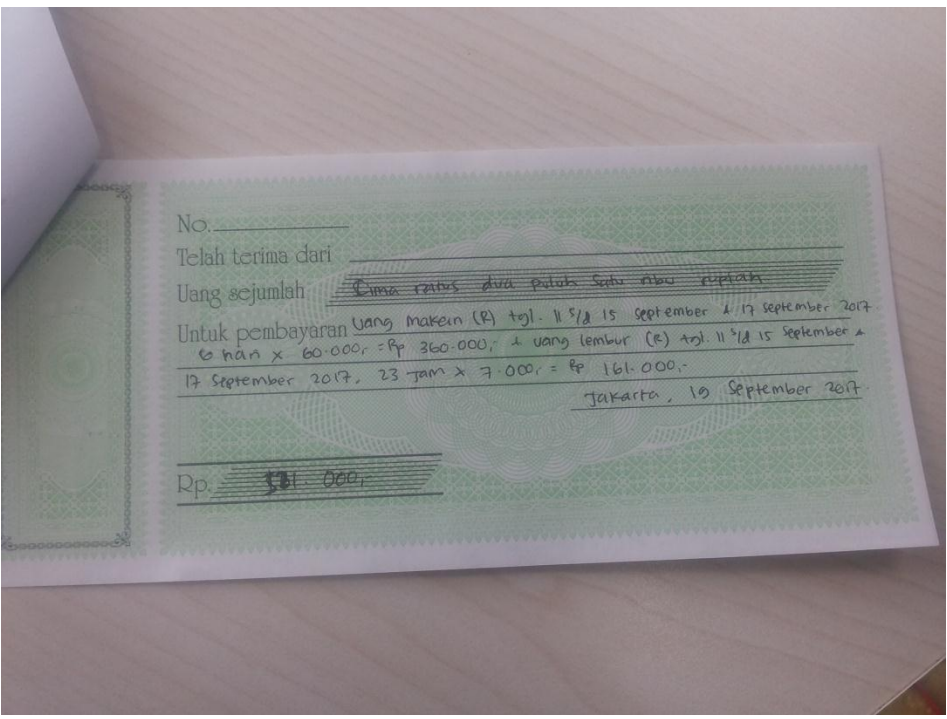

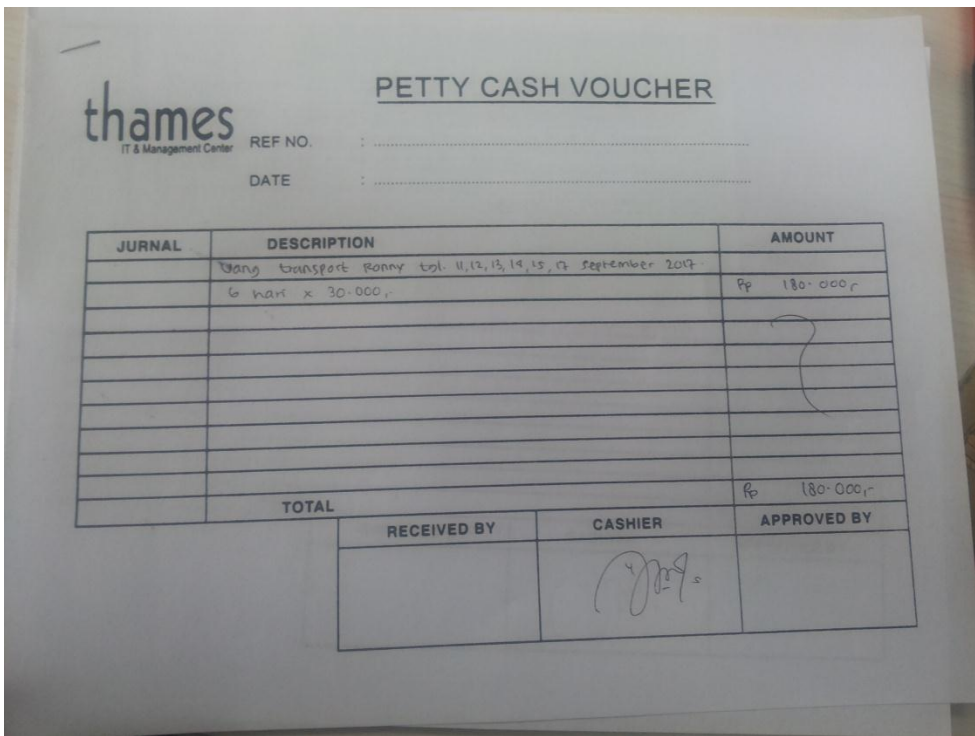

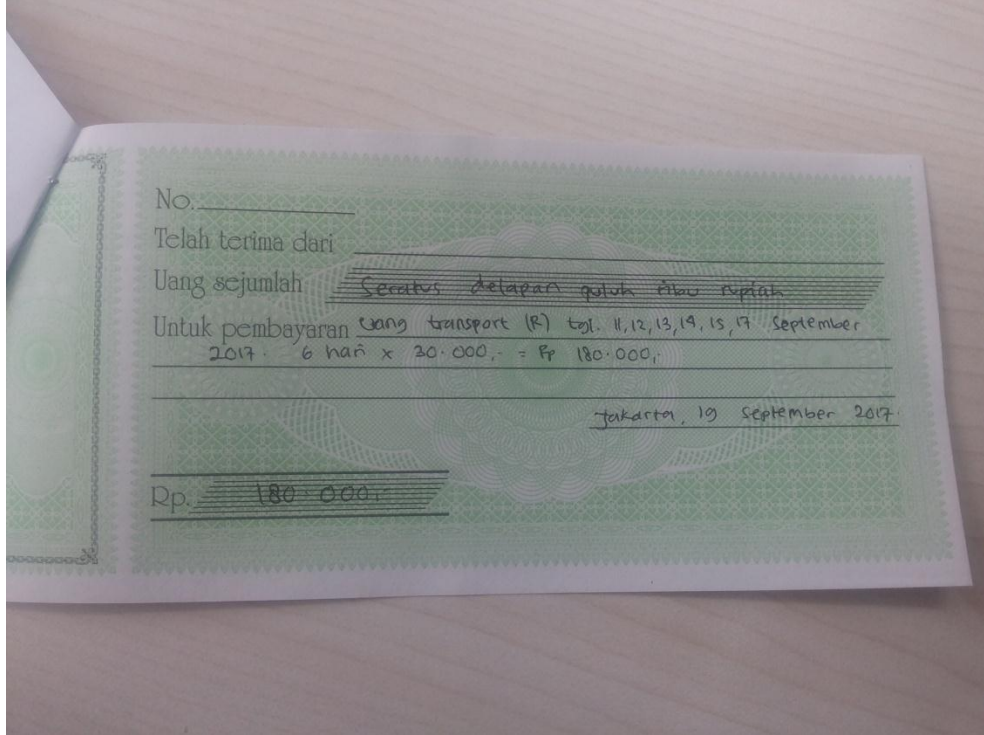

**Lampiran 12: Format Petty Cash**

| $-9 - (4 - 0.07)$<br>Petty Cash TH WB 2017.xlsx - Microsoft Excel<br>멻                                                 |                                                                                                    |                                                                               |                                                                                                    |                                                                                                    |                   |                    |                                                                                                    |              |   |                                                |            |                                      |                                                        |  |
|----------------------------------------------------------------------------------------------------|----------------------------------------------------------------------------------------------------|-------------------------------------------------------------------------------|----------------------------------------------------------------------------------------------------|----------------------------------------------------------------------------------------------------|-------------------|--------------------|----------------------------------------------------------------------------------------------------|--------------|---|------------------------------------------------|------------|--------------------------------------|--------------------------------------------------------|--|
|                                                                                                    | Home                                                                                                    | Insert                                                                        | Data<br>Review<br>Page Lavout<br>Formulas                                                                                                    | View                                                                                                    |                   |                    |                                                                                                    |              |   |                                                |            |                                      |                                                        |  |
| Paste                                                                                                    | & Cut<br><b>Lin Copy</b><br>Format Painter<br>Clipboard                                                                                                | <b>G</b>                                                                      | $\cdot$ 10 $\cdot$ $\left $ A $\right $ $\right $ $\equiv$ $\equiv$ $\left $ $\right $ $\gg$ $\cdot$<br>Arial<br>$B$ $I$ $U$ $\rightarrow$ $\rightarrow$ $\rightarrow$ $A$ $\rightarrow$<br>$\sqrt{2}$<br>Font | <b>T</b> Wrap Text<br>  三三三注注 Merge & Center -    \$ - % ,    18:28<br><b>Contract Contract</b><br>Alignment | General           | $-15$<br>Number    | Conditional Format<br>Formatting * as Table * Styles *<br><b>Styles</b>                             | Cell         | ÷ | $\rightarrow$<br>Insert Delete Format<br>Cells | $\bf \Phi$ | Σ AutoSum *<br>a Fill *<br>O Clear * | $A -$<br>Sort & Find &<br>Filter * Select *<br>Editing |  |
| $\mathbf{r}$ (a)<br>f« Pelaksanaan Pelatihan "Retail Shrinkage Management and Loss Prevention" - Djono Tandra<br>C2249 |                                                                                                    |                                                                               |                                                                                                    |                                                                                                    |                   |                    |                                                                                                    |              |   |                                                |            |                                      |                                                        |  |
|                                                                                                    | A                                                                                                    | $\overline{B}$                                                                | $\overline{c}$                                                                                                    | $D \sim 1$                                                                                                   | <b>CONTRACTOR</b> |                    | $\overline{\phantom{a}}$ $\overline{\phantom{a}}$ $\overline{\phantom{a}}$ $\overline{\phantom{a}}$ | $\mathbf{1}$ | K | <b>Contract</b>                                | M          | N.                                   | $\circ$                                                |  |
| $\overline{3}$<br>$\sim$                                                                                               | No. voucher                                                                                                    | Date                                                                          | <b>Description</b>                                                                                                    | ket                                                                                                    | <b>Debit</b>      | Kredit             | Saldo                                                                                               |              |   |                                                |            |                                      |                                                        |  |
| 2117                                                                                                    |                                                                                                    |                                                                               | 39 13-Sep-17 Uang transport roni tol.4.5.6.7.8 Sept17. 5 harix30.000                                                                                                    |                                                                                                    |                   |                    |                                                                                                    |              |   |                                                |            |                                      |                                                        |  |
| 2118                                                                                                    |                                                                                                    |                                                                               | 40 13-Sep-17 Uang makan sigit tgl. 4-9 Sept 17, 6 harix60,000                                                                                                    |                                                                                                    |                   | 150,000<br>360,000 | (471.470.213)<br>(471.830.213)                                                                      |              |   |                                                |            |                                      |                                                        |  |
| 2119                                                                                                    |                                                                                                    |                                                                               | Uang lembur sigit tol. 4-9 Sept 17, 28 jamx7,000                                                                                                    |                                                                                                    |                   | 196,000            | (472.026.213)                                                                                       |              |   |                                                |            |                                      |                                                        |  |
| 2120                                                                                                    |                                                                                                    |                                                                               | 41 13-Sep-17 Uang transport sigit tgl. 4,5,6,7,8,9 Sept 17, 6 harix8,000                                                                                                    |                                                                                                    |                   | 48,000             | (472.074.213)                                                                                       |              |   |                                                |            |                                      |                                                        |  |
| 2121                                                                                                    |                                                                                                    |                                                                               | 42 13-Sep-17 Bensin B 1874 POF tgl. 12/9/17 km.184885 (R)                                                                                                    |                                                                                                    |                   | 200,000            | (472.274.213)                                                                                       |              |   |                                                |            |                                      |                                                        |  |
| 2122                                                                                                    |                                                                                                    |                                                                               | Tol B 1874 POF                                                                                                    |                                                                                                    |                   | 54,000             | (472.328.213)                                                                                       |              |   |                                                |            |                                      |                                                        |  |
| 2123                                                                                                    |                                                                                                    |                                                                               | E toll B 1874 POF tol. 8/9/17 @356,100                                                                                                    |                                                                                                    |                   | 150,000            | (472, 478, 213)                                                                                     |              |   |                                                |            |                                      |                                                        |  |
| 2124                                                                                                    |                                                                                                    |                                                                               | 22-Sep-17 PC Driver Th BNI CZ 424463 (4)                                                                                                    |                                                                                                    | 2,000,000         |                    | (470, 478, 213)                                                                                     |              |   |                                                |            |                                      |                                                        |  |
| 2125                                                                                                    |                                                                                                    |                                                                               | PC Th BNI CZ 424463 (4)                                                                                                    |                                                                                                    | 798.000           |                    | (469, 680, 213)                                                                                     |              |   |                                                |            |                                      |                                                        |  |
| 2126                                                                                                    |                                                                                                    |                                                                               | 43 27-Sep-17 Uang makan jaka tgl.11-16 Sept 17.6 hartx60,000                                                                                                    |                                                                                                    |                   | 360,000            | (470.040.213)                                                                                       |              |   |                                                |            |                                      |                                                        |  |
| 2127                                                                                                    |                                                                                                    |                                                                               | Uang lembur jaka tgl.11-16 Sept'17,21 jamx7,000                                                                                                    |                                                                                                    |                   | 147,000            | (470.187.213)                                                                                       |              |   |                                                |            |                                      |                                                        |  |
| 2128                                                                                                    |                                                                                                    | 44 27-Sep-17 Uang transport jaka tgl. 11.12.13.14.15.16 Sept17, 6 harix30.000 |                                                                                                    |                                                                                                    | 180,000           | (470.367.213)      |                                                                                                    |              |   |                                                |            |                                      |                                                        |  |
| 2129                                                                                                    |                                                                                                    |                                                                               | 45 27-Sep-17 Uang makan roni tgl.11-17 Sept 17,6 harix60,000                                                                                                    |                                                                                                    |                   | 360,000            | (470.727.213)                                                                                       |              |   |                                                |            |                                      |                                                        |  |
| 2130                                                                                                    |                                                                                                    |                                                                               | Uang lembur roni tgl.11-17 Sept'17, 25 jamx7.000                                                                                                    |                                                                                                    |                   | 175,000            | (470.902.213)                                                                                       |              |   |                                                |            |                                      |                                                        |  |
| 2131                                                                                                    |                                                                                                    |                                                                               | 46 27-Sep-17 Uang transport ronitgl. 11,12,13,14,15,17 sept 17, 6 harix30,000                                                                                                    |                                                                                                    |                   | 180,000            | (471.082.213)                                                                                       |              |   |                                                |            |                                      |                                                        |  |
| 2132                                                                                                    |                                                                                                    |                                                                               | 47 27-Sep-17 Uang makan sigit tol.11-16 Sept 17, 6 harb(60,000                                                                                                    |                                                                                                    |                   | 360,000            | (471.442.213)                                                                                       |              |   |                                                |            |                                      |                                                        |  |
| 2133                                                                                                    |                                                                                                    |                                                                               | Uang lembur sigit tgl.11-16 Sept17, 28 jamx7,000                                                                                                    |                                                                                                    |                   | 189,000            | (471.631.213)                                                                                       |              |   |                                                |            |                                      |                                                        |  |
| 2134                                                                                                    |                                                                                                    |                                                                               | 48 27-Sep-17 Uang transport sight tol.11.12.13.14.15.16 sept 17, 6 harix8.000                                                                                                    |                                                                                                    |                   | 48.000             | (471.679.213)                                                                                       |              |   |                                                |            |                                      |                                                        |  |
| 2135                                                                                                    |                                                                                                    |                                                                               | 49 27-Sep-17 Uang makan Indra tgl. 16 sept 17, 1 harix 60,000                                                                                                    |                                                                                                    |                   | 60,000             | (471.739.213)                                                                                       |              |   |                                                |            |                                      |                                                        |  |
| 2136                                                                                                    |                                                                                                    |                                                                               | Uang lembur Indra tol. 16 sept 17, 18 lamx7,000                                                                                                    |                                                                                                    |                   | 126,000            | (471.865.213)                                                                                       |              |   |                                                |            |                                      |                                                        |  |
| 2137                                                                                                    |                                                                                                    |                                                                               | 50 27-Sep-17 Uang transport indra tgl. 16 sept'17, 1 harix30,000                                                                                                    |                                                                                                    |                   | 30,000             | (471.895.213)                                                                                       |              |   |                                                |            |                                      |                                                        |  |
| 2138                                                                                                    |                                                                                                    |                                                                               | 51 27-Sep-17 Uang makan jaka tgl.18-24 Sept'17.5 harix60,000                                                                                                    |                                                                                                    |                   | 300,000            | (472, 195, 213)                                                                                     |              |   |                                                |            |                                      |                                                        |  |
| 2139                                                                                                    |                                                                                                    |                                                                               | Uang lembur jaka tgl. 18-24 Sept'17.13 jamx7.000                                                                                                    |                                                                                                    |                   | 91,000             | (472.286.213)                                                                                       |              |   |                                                |            |                                      |                                                        |  |
| 2140                                                                                                    |                                                                                                    |                                                                               | 52 27-Sep-17 Uang transport jaka tgl.18.19.20.22.24 Sept'17, 5 harix30.000                                                                                                    |                                                                                                    |                   | 150,000            | (472.436.213)                                                                                       |              |   |                                                |            |                                      |                                                        |  |
| 2141                                                                                                    |                                                                                                    |                                                                               | 53 27-Sep-17 Uang makan sigit tgl.18-22 Sept'17, 4 harix60,000                                                                                                    |                                                                                                    |                   | 240,000            | (472.676.213)                                                                                       |              |   |                                                |            |                                      |                                                        |  |
| 2142                                                                                                    |                                                                                                    |                                                                               | Uang lembur sigit tgl.18-22 Sept'17, 13 jamx7,000                                                                                                    |                                                                                                    |                   | 91,000<br>32,000   | (472.767.213)<br>(472.799.213)                                                                      |              |   |                                                |            |                                      |                                                        |  |
| 2143<br>2144                                                                                                    | 54 27-Sep-17 Uang transport sigit tgl.18.19.20.22 sept'17. 4 harix8.000<br>55 27-Sep-17 Meeting maria w/ tedi (trainer trimegah) @Pujasera tgl. 8/9/17 |                                                                               |                                                                                                    | 102,000                                                                                                    | (472.901.213)     |                    |                                                                                                    |              |   |                                                |            |                                      |                                                        |  |
| 2145                                                                                                    | Lunch sales call ani, fitri tel. 8/9/17 (pertamina simprue)                                                                                            |                                                                               |                                                                                                    |                                                                                                    | 50,000            | (472.951.213)      |                                                                                                    |              |   |                                                |            |                                      |                                                        |  |
| 2146<br>Lunch sales call ani, siti, fitri tgl. 11/9/17 (Pertamina, PLN)                                                |                                                                                                    |                                                                               | 75,000                                                                                                    | (473.026.213)                                                                                                |                   |                    |                                                                                                    |              |   |                                                |            |                                      |                                                        |  |
|                                                                                                    | $H$ 4 $H$ $H$                                                                                                    |                                                                               |                                                                                                    |                                                                                                    |                   |                    |                                                                                                    |              | ு |                                                |            |                                      | $\overline{14}$<br>-m                                  |  |
| THAMES (2) THAMES B 215 VNP B 1874 POF B 3212 SMO WIBI B 1232 BRE B 2976 BFU B 2976 BFU (2) CA dr Ari Filpina          |                                                                                                    |                                                                               |                                                                                                    |                                                                                                    |                   |                    |                                                                                                    |              |   |                                                |            |                                      |                                                        |  |
| $-0$<br>□□□ 80% →<br>Ready                                                                                             |                                                                                                    |                                                                               |                                                                                                    |                                                                                                    |                   |                    |                                                                                                    |              |   |                                                |            |                                      |                                                        |  |

# **Lampiran 13: Voucher Petty Cash**

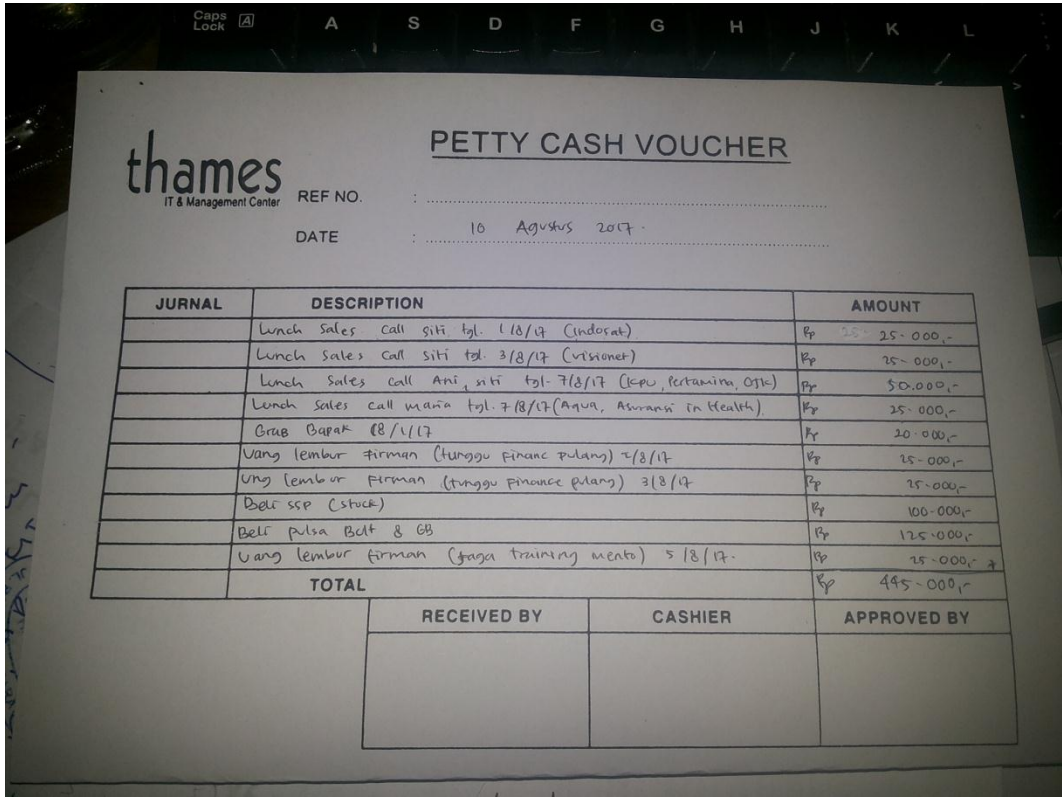